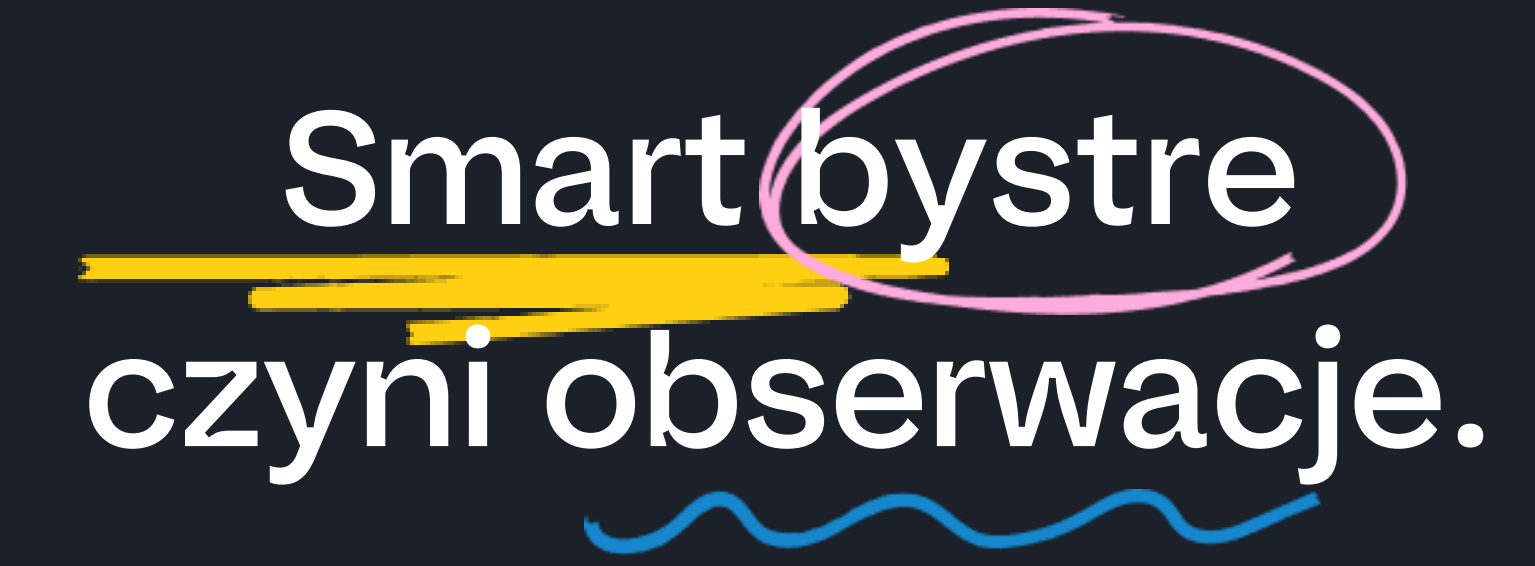

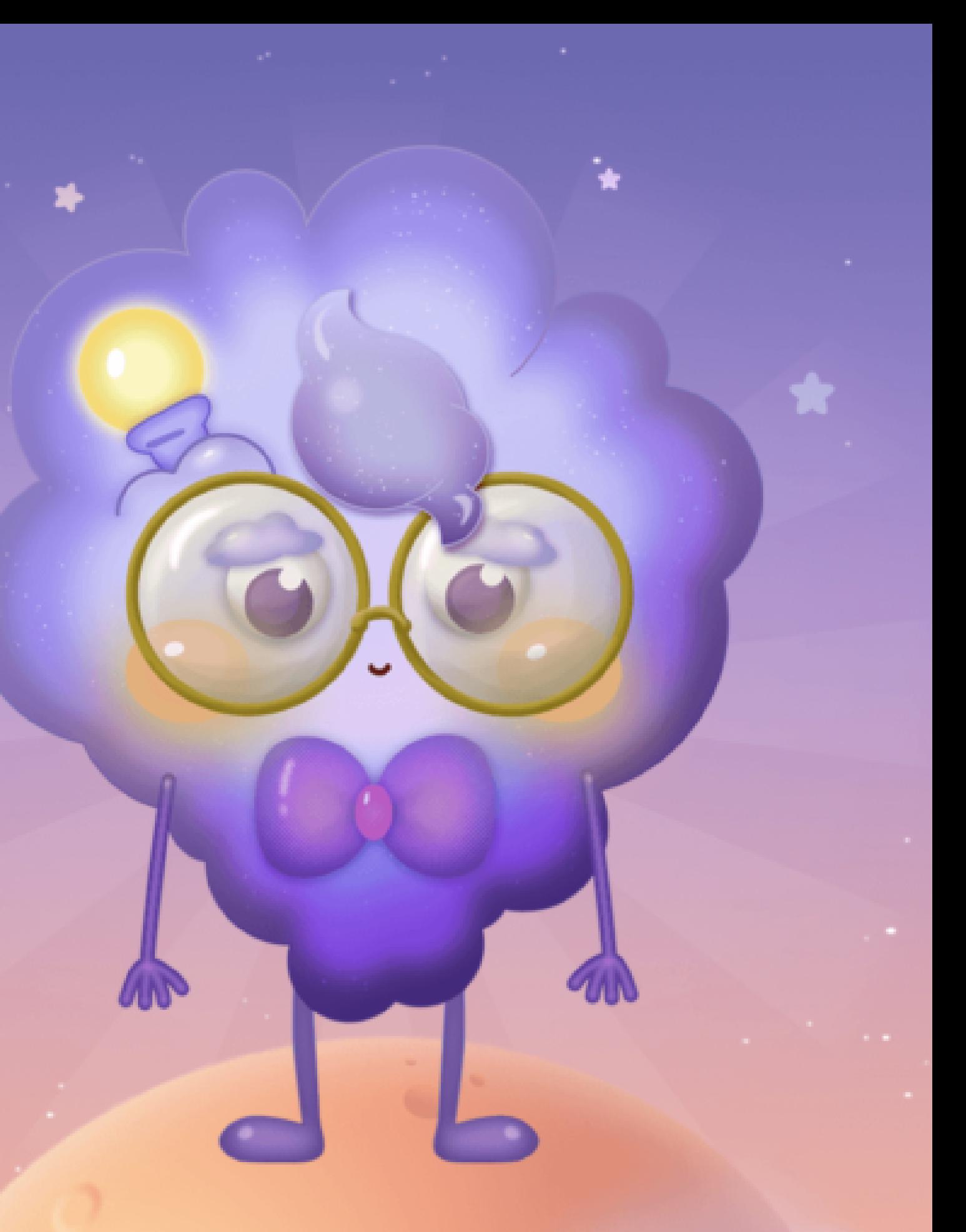

Knowla

# **Planeta Smart**

Pakiet ponad 90 interaktywnych eksperymentów, które wykorzystując metody pracy projektowej, prowadzenia doświadczeń i obserwacji, wprowadzają dzieci w fascynujący świat kosmosu. Aktywności obejmują różne

zagadnienia dotyczące Układu Słonecznego, takie jak położenie, odległości, orbity i budowa planet. Zawarte w pakiecie zadania rozbudzają w dzieciach ciekawość świata, uczą stawiania hipotez, przewidywania wyników, obserwowania i wyciągania wniosków. Rozwijają zdolność samodzielnego myślenia, podnoszą kompetencje w obszarach kreatywności

i innowacyjności. Dzięki pracy w zespołach rozwijają zdolności komunikacyjne, umiejętność współpracy i rozwiązywania problemów.

- 
- 
- 
- 
- 
- 
- 
- 

### **Knowla**.

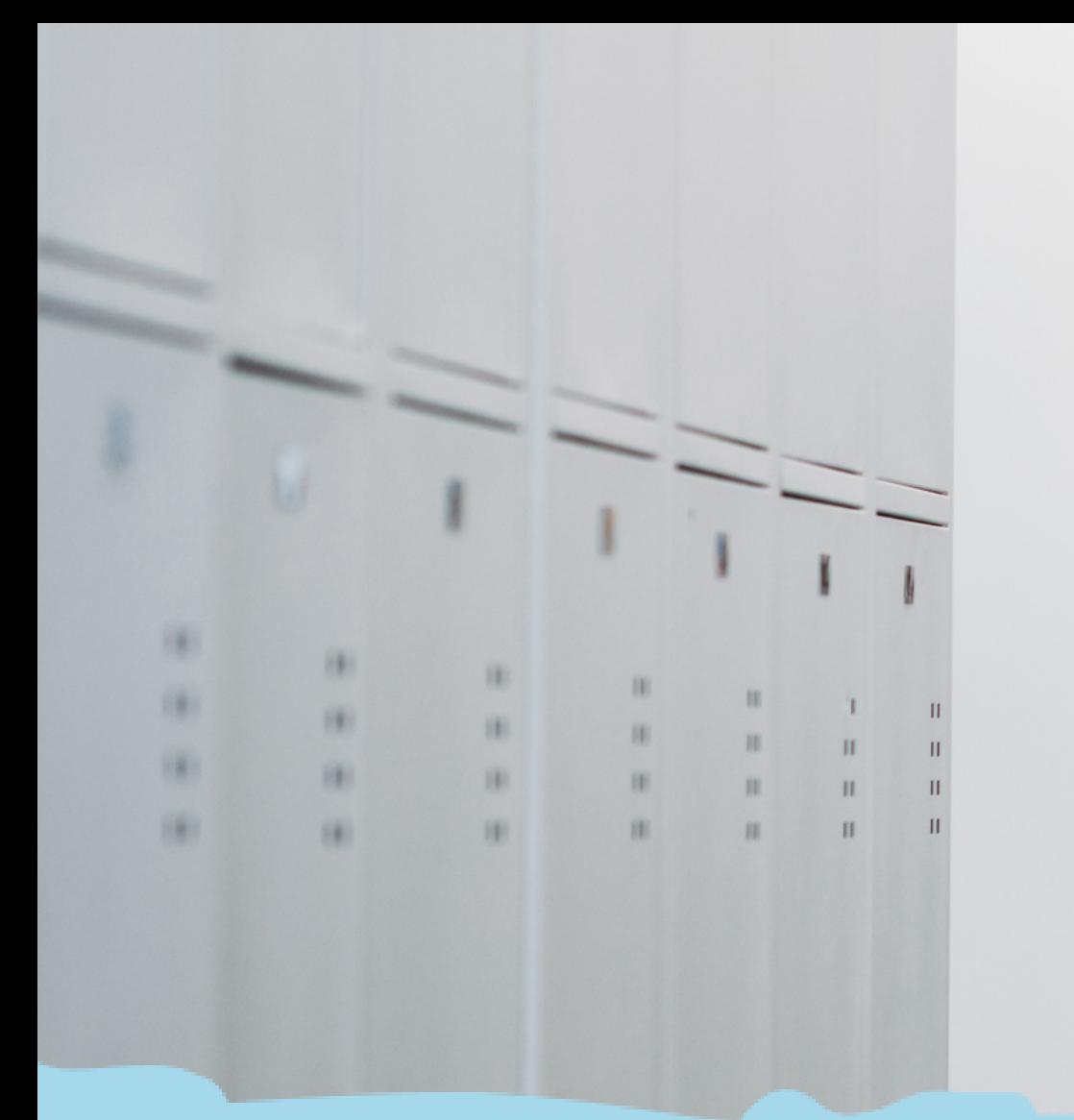

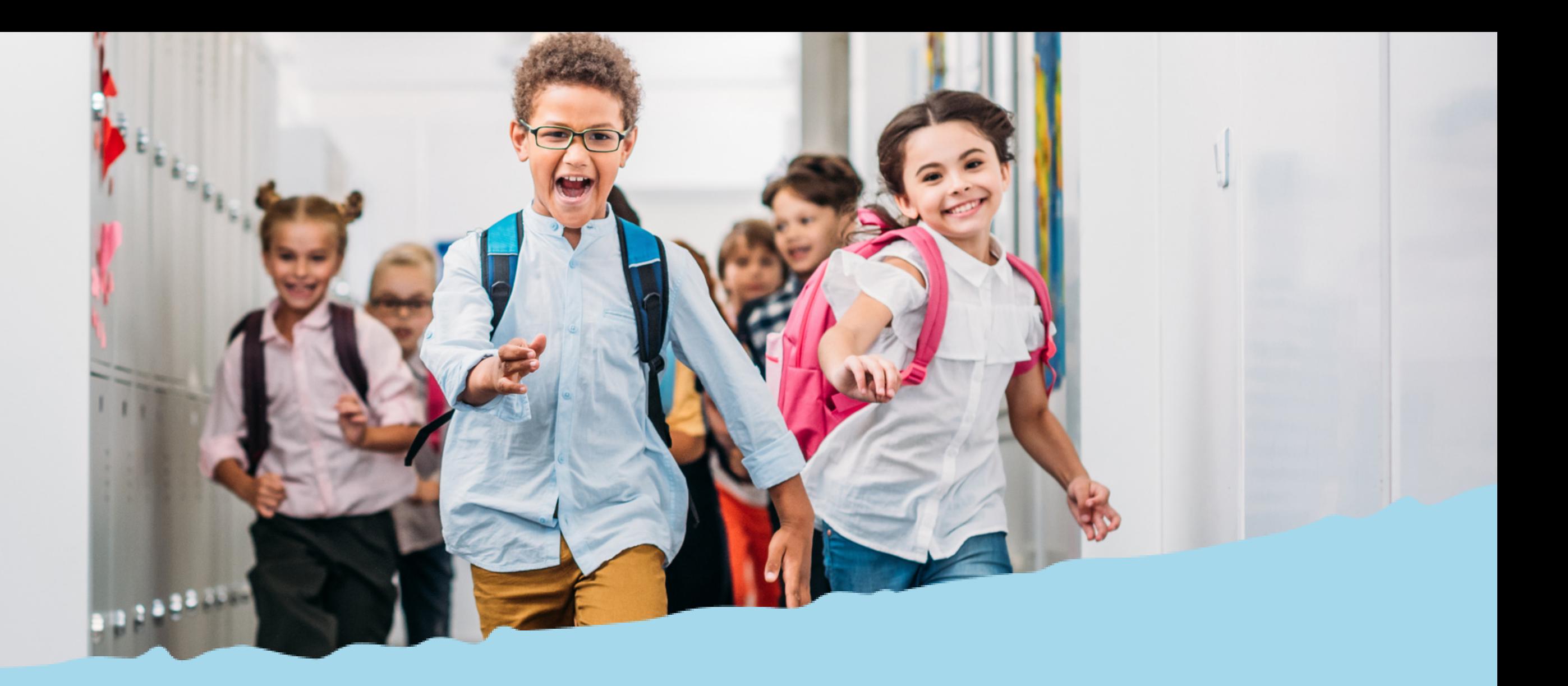

# Planeta w Edukacji

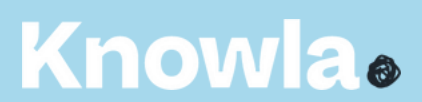

#### Osiągnięcia dziecka na koniec wychowania przedszkolnego

1III. 13, 18, 19. Poznawczy obszar rozwoju dziecka. Dziecko przygotowane do podjęcia nauki w szkole: eksperymentuje, szacuje, przewiduje, dokonuje pomiaru długości przedmiotów, wykorzystując np. dłoń, stopę, but; posługuje się pojęciami dotyczącymi zjawisk przyrodniczych, np. tęcza, deszcz, burza, opadanie liści z drzew, sezonowa wędrówka ptaków, kwitnienie drzew, zamarzanie wody, dotyczącymi życia zwierząt, roślin, ludzi w środowisku przyrodniczym, korzystania z dóbr przyrody, np. grzybów, owoców, ziół; podejmuje samodzielną aktywność poznawczą np. oglądanie książek, zagospodarowywanie przestrzeni własnymi pomysłami konstrukcyjnymi, korzystanie z nowoczesnej technologii itd.;

#### Warunki i sposób realizacji

12. Elementem przestrzeni są także zabawki i pomoce dydaktyczne wykorzystywane w motywowaniu dzieci do podejmowania samodzielnego działania, odkrywania zjawisk oraz zachodzących procesów, utrwalania zdobytej wiedzy i umiejętności, inspirowania do prowadzenia własnych eksperymentów. Istotne jest, aby każde dziecko miało możliwość korzystania z nich bez nieuzasadnionych ograniczeń czasowych. 13. Elementem przestrzeni w przedszkolu są odpowiednio wyposażone miejsca przeznaczone na odpoczynek dzieci (leżak, materac, mata, poduszka), jak również elementy wyposażenia odpowiednie dla dzieci o specjalnych potrzebach edukacyjnych.

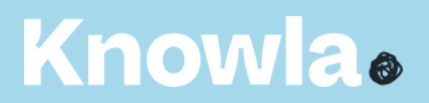

## Podstawa Programowa dla Przedszkola

Do zadań szkoły w zakresie edukacji wczesnoszkolnej należy:

6. zapewnienie dostępu do wartościowych, w kontekście rozwoju ucznia, źródeł informacji i nowoczesnych technologii.

7. a-b, g. organizacja zajęć: dostosowanych do intelektualnych potrzeb i oczekiwań rozwojowych dzieci, wywołujących zaciekawienie, zdumienie i radość odkrywania wiedzy, rozumienia emocji, uczuć własnych i innych osób, sprzyjających utrzymaniu zdrowia psychicznego, fizycznego i społecznego (szeroko rozumianej edukacji zdrowotnej); umożliwiających nabywanie doświadczeń poprzez zabawę, wykonywanie eksperymentów naukowych, eksplorację, przeprowadzanie badań, rozwiązywanie problemów w zakresie adekwatnym do możliwości i potrzeb rozwojowych na danym etapie oraz z uwzględnieniem indywidualnych możliwości każdego dziecka; wspierających dostrzeganie środowiska przyrodniczego i jego eksplorację, możliwość poznania wartości i wzajemnych powiązań składników środowiska przyrodniczego, poznanie wartości i norm, których źródłem jest zdrowy ekosystem, oraz zachowań wynikających z tych wartości, a także odkrycia przez dziecko siebie jako istotnego integralnego podmiotu tego środowiska

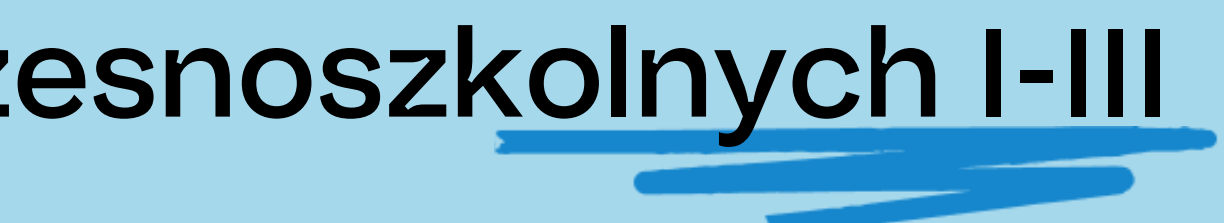

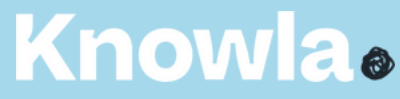

## Podstawa Programowa dla klas wczesnoszkolnych I-III

#### Treści nauczania – wymagania ogólne

IV. 6, 8, 12. W zakresie poznawczego obszaru rozwoju uczeń osiąga: umiejętność stawiania pytań, dostrzegania problemów, zbierania informacji potrzebnych do ich rozwiązania, planowania i organizacji działania, a także rozwiązywania problemów; umiejętność obserwacji faktów, zjawisk przyrodniczych, społecznych i gospodarczych, wykonywania eksperymentów i doświadczeń, a także umiejętność formułowania wniosków i spostrzeżeń; umiejętność samodzielnej eksploracji świata, rozwiązywania problemów i stosowania nabytych umiejętności w nowych sytuacjach życiowych.

#### Treści nauczania – wymagania ogólne

IV. 3, 6. Osiągnięcia w zakresie rozumienia środowiska przyrodniczego. Uczeń: Osiągnięcia w zakresie rozumienia przestrzeni geograficznej; planuje, wykonuje proste obserwacje, doświadczenia i eksperymenty dotyczące obiektów i zjawisk przyrodniczych, tworzy notatki z obserwacji, wyjaśnia istotę obserwowanych zjawisk według procesu przyczynowo-skutkowego i czasowego;

VII. 4. 1-2. Edukacja informatyczna. Osiągnięcia w zakresie rozwijania kompetencji społecznych. Uczeń: współpracuje z uczniami, wymienia się z nimi pomysłami i doświadczeniami, wykorzystując technologię; wykorzystuje możliwości technologii do komunikowania się w procesie uczenia się.

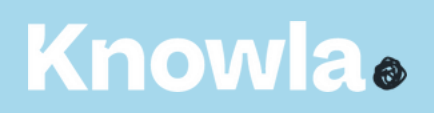

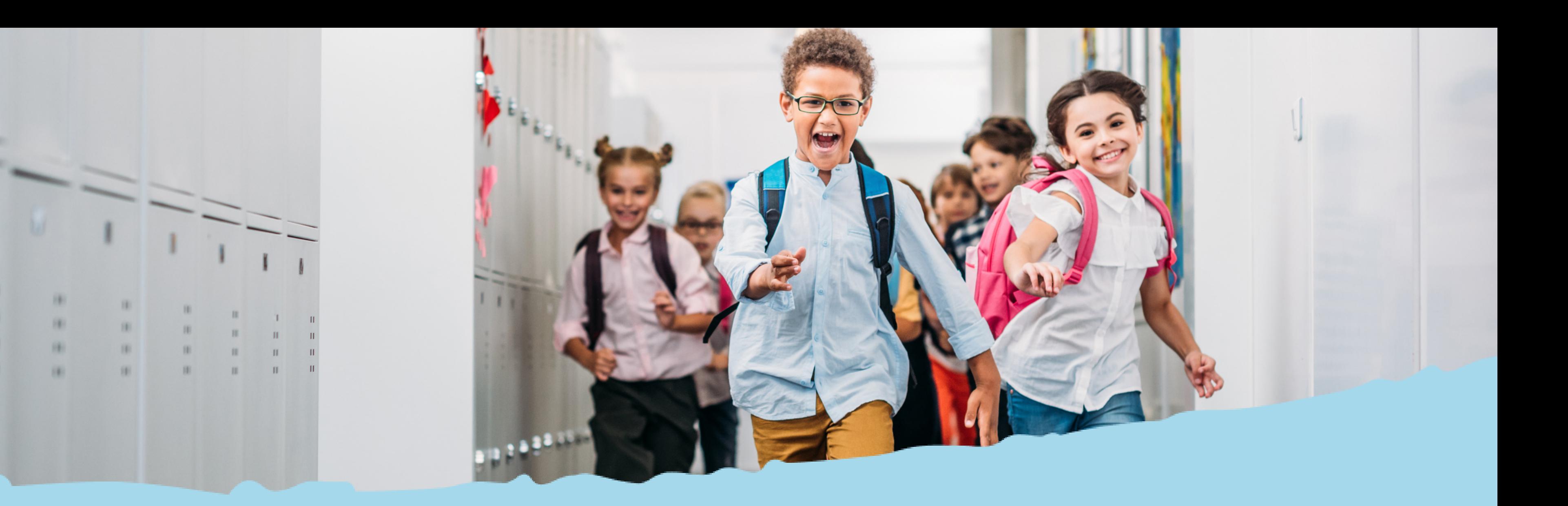

# Przyciski systemowe i widok menu

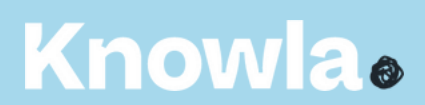

## XL Planeta Smart w Edukacyjnym Wszechświecie (

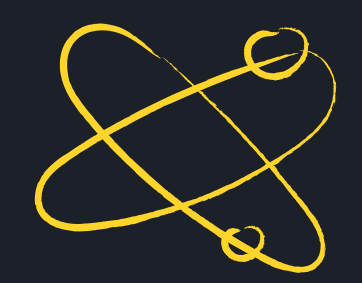

#### **Knowla**.

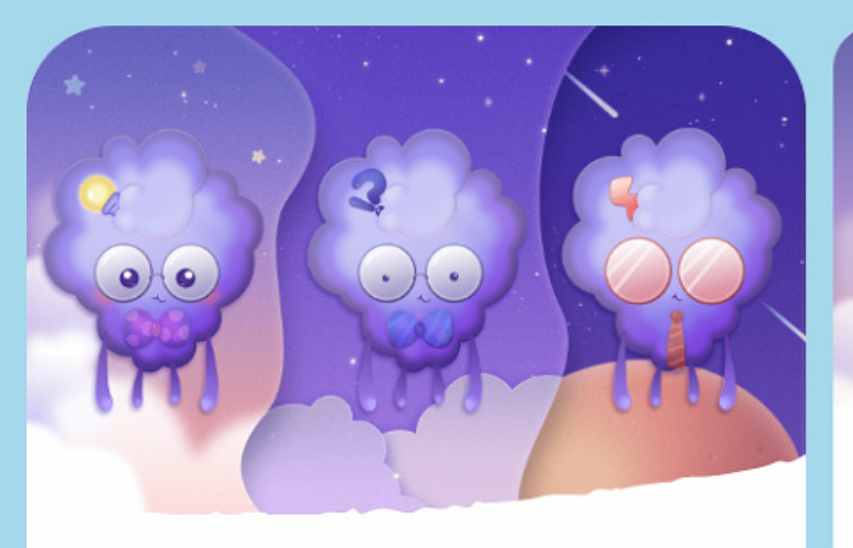

#### **Planeta Smart**

Planeta Smart to zestaw 95 interaktywnych eksperymentów, które pozwolą dzieciom zagłębić się w świat fascynującej przyrody w oparciu o doświadczenia, obserwację, tworzenie projektów. Aktywności skupiają się wokół takich zagadnień przyrodniczych jak: powietrze, woda, gleba, rośliny, zwierzęta.

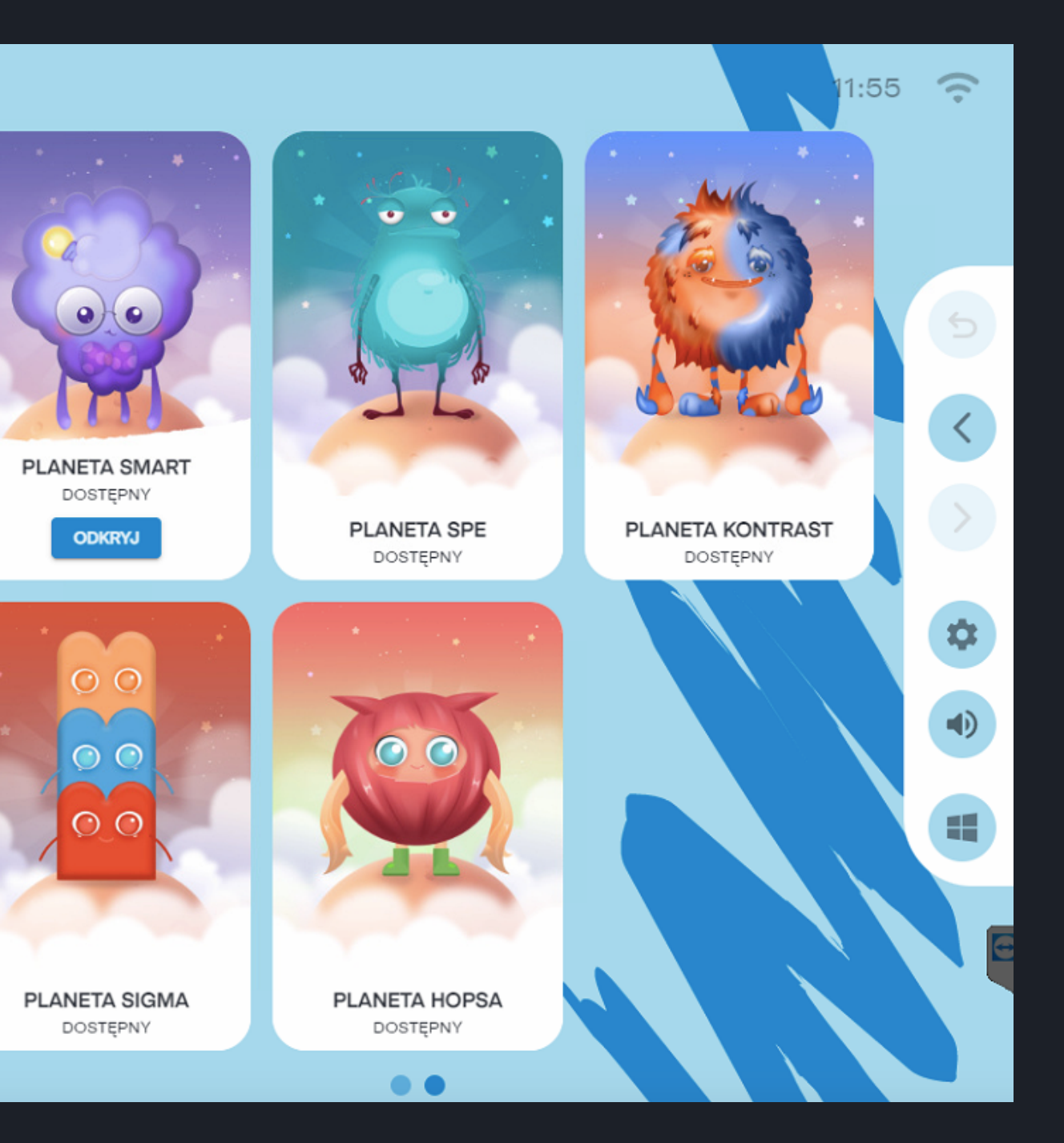

#### **Knowla**.

### **Menu główne - legenda**

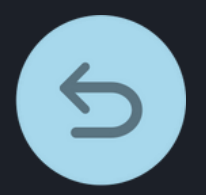

powrót do widoku wszystkich planet

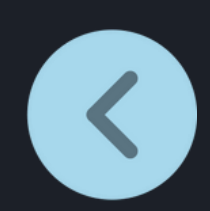

kolejne planety/aplikacje/aktywności

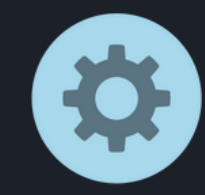

poprzednie planety/aplikacje/aktywności

przejście do ustawień lauchera: wybór języka, aktywacji kodu licencyjnego, ustawień serwisowych

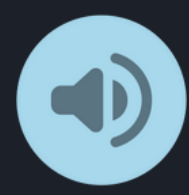

włączanie/wyłączanie dźwięku (wyłączenie dźwięku na poziomie wyboru planet/aplikacji wyłączy dźwięk w każdej kolejnej włączonej aktywności; wyłączenie dźwięku w aktywności będzie aktywne tylko w czasie zabawy w danej aktywności)

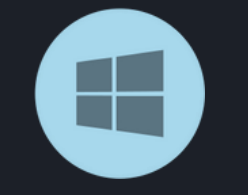

przejście do widoku pulpitu windows; aplikacja cały czas pozostanie aktywna na pasku zadań

X

 $\left( \left| \right) \right)$ 

 $\boxdot$ 

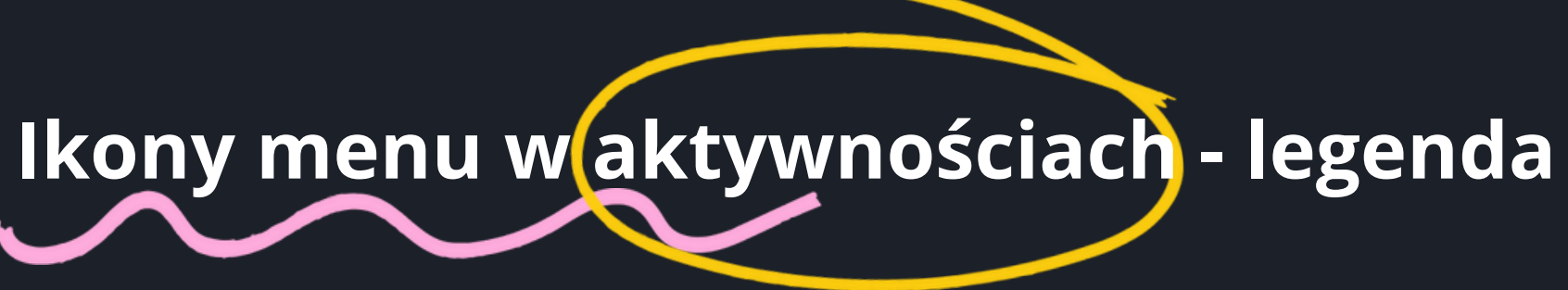

wyjście z aktywności do widoku lauchera (wyboru aplikacji); wszelkie wykonane zmiany zostaną utracone

włączanie/wyłączanie dźwięku

załadowanie ponowne aktywności; wszelkie wykonane zmiany zostaną utracone

wyjście do listy wyboru aktywności , wszelkie zmiany zostaną utracone

poprzednia plansza

następna plansza

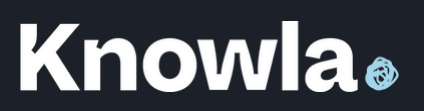

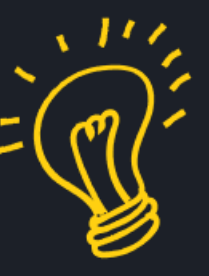

# Aktywność zakończona sukcesem

Aktywność zakończona niepowodzeniem

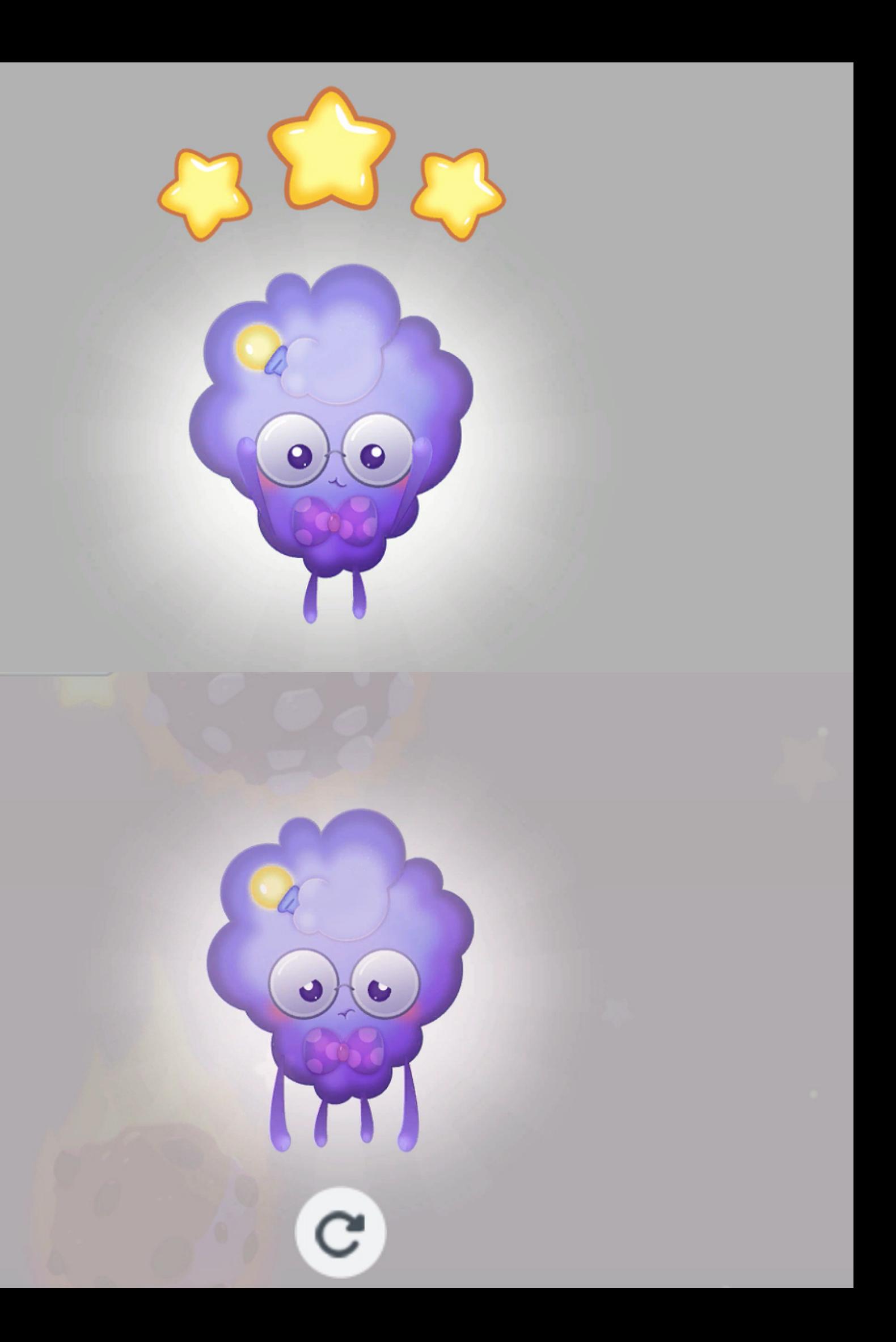

# Spis aktywności z ilością lub czasem

## Knowla

1. Przejdź labirynt (poziom łatwy/średni/trudny) - 10 aktywności (po 10 w każdym poziomie), Planetarium - 1 aktywność z 10 obiektami Układu Słonecznego 2. Układanka 3D (poziom łatwy/średni/trudny) - 10 aktywności (po 10 w każdym poziomie), 3. 4. Konstrukcje 3D (poziom łatwy/średni/trudny) - 10 aktywności (po 10 w każdym poziomie), Twórz muzykę - 1 aktywność, 11 plansz 5. Orbity - 1 aktywność, 8 planet Układu słonecznego 6. Planety od środka - 1 aktywność, 3 obiekty Układu Słonecznego 7. Wielkości planet - 1 aktywność, 8 planet Układu Słonecznego 8. 9. Rakietą w kosmos - 1 aktywność

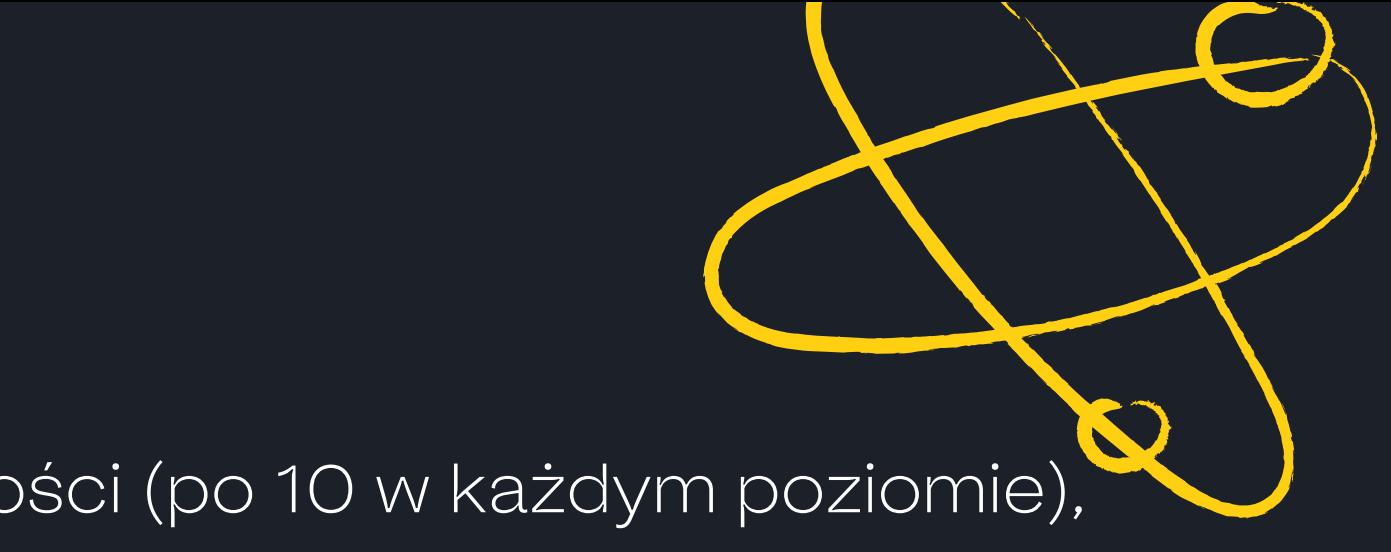

- 
- 
- 

- 
- 

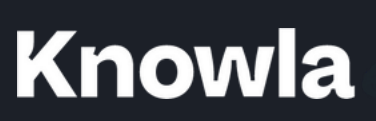

# Przejdź labirynt

Legenda:

plansza - wszystkie pola oraz przeszkody, na których należy zbudować drogę

wieże/domki/latarnie celem aktywności jest ułożenie drogi między dwoma budynkami

puste pole - zielone, można na nim ułożyć drogę

przeszkody - nie można na nich wybudować drogi

wybrane pole - znajdzie się na nim element drogi

#### liczba pozostałych do wykorzystania pól

#### strzałka - podpowiedź

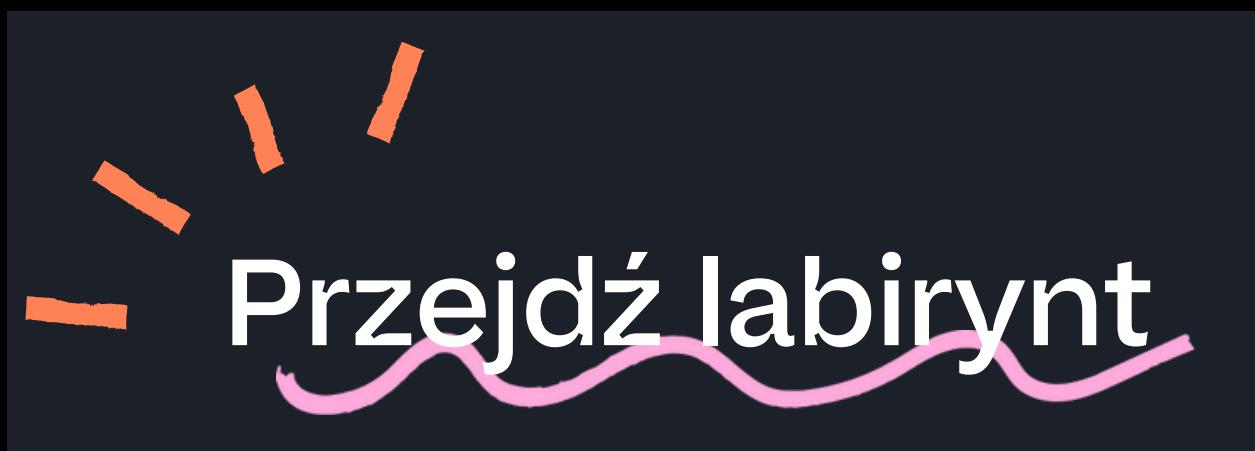

## Cel aktywności: połączyć drogą elementy zaznaczone strzałkami

Poziom 1

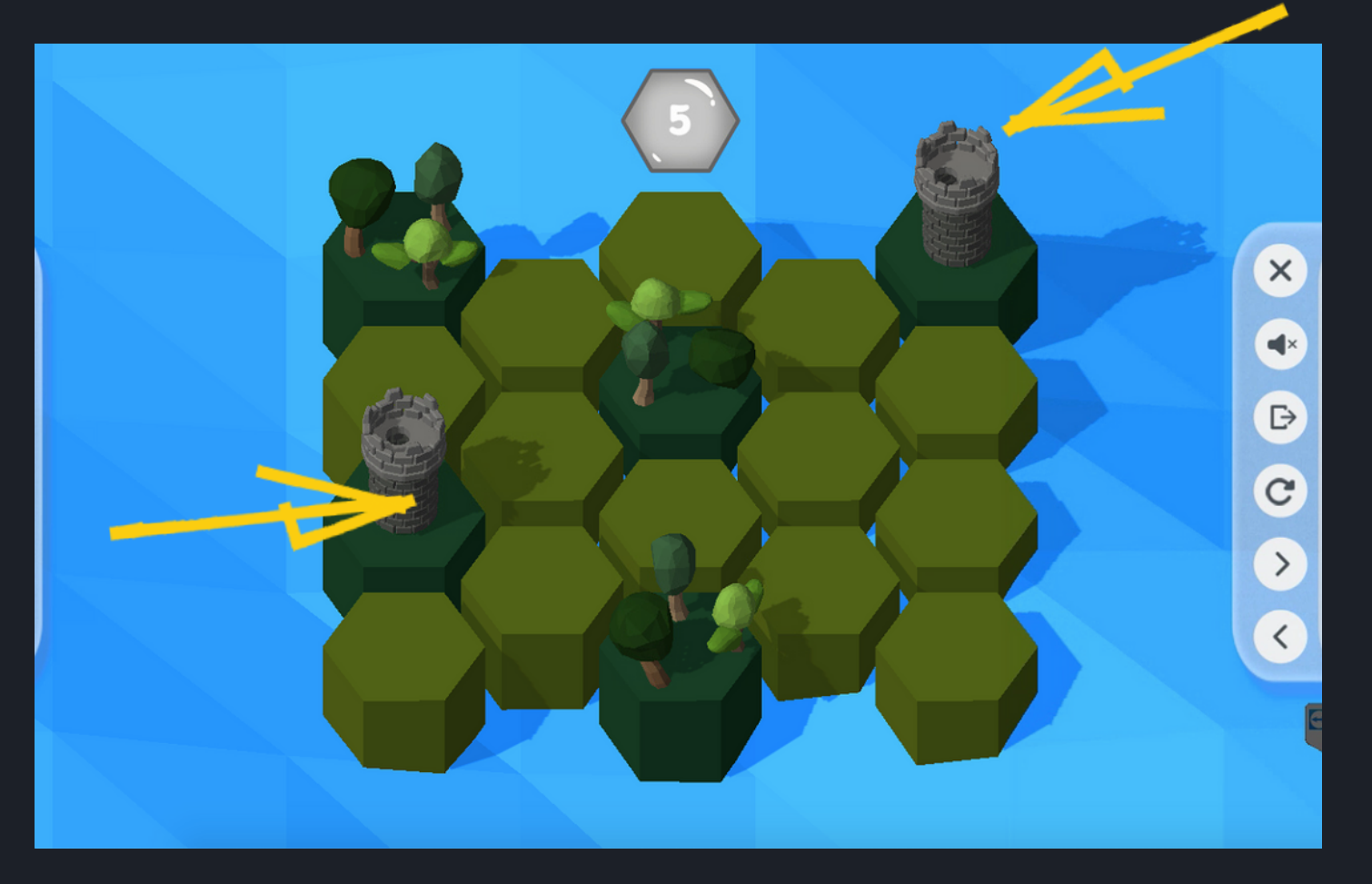

Poziom 3

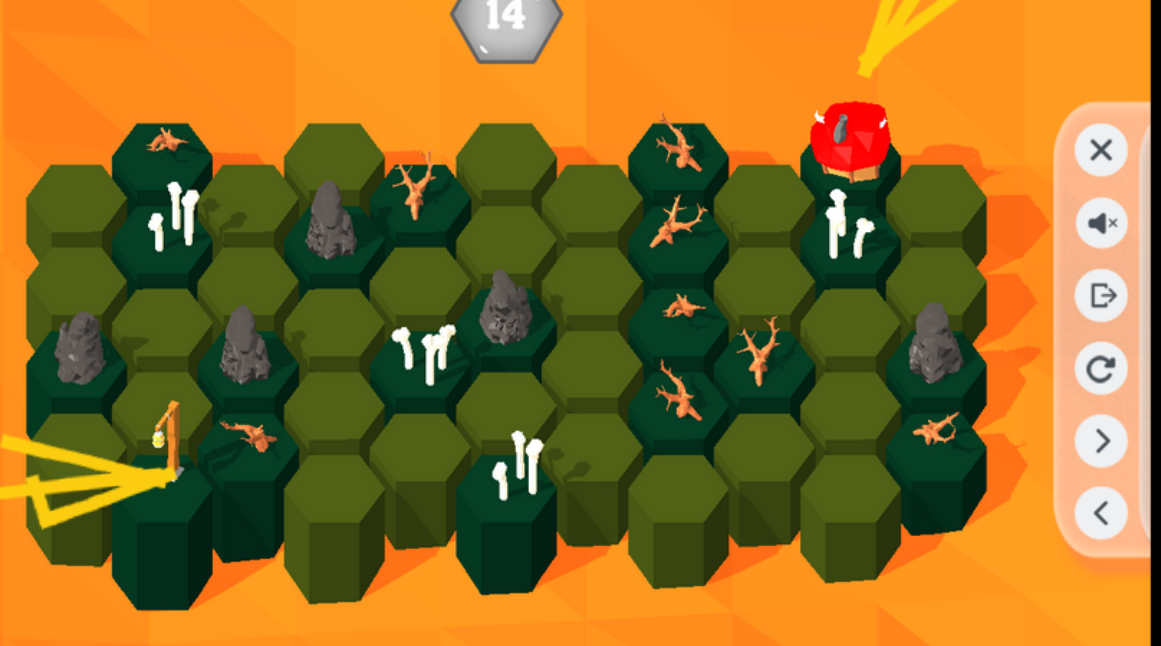

#### Poziom 2

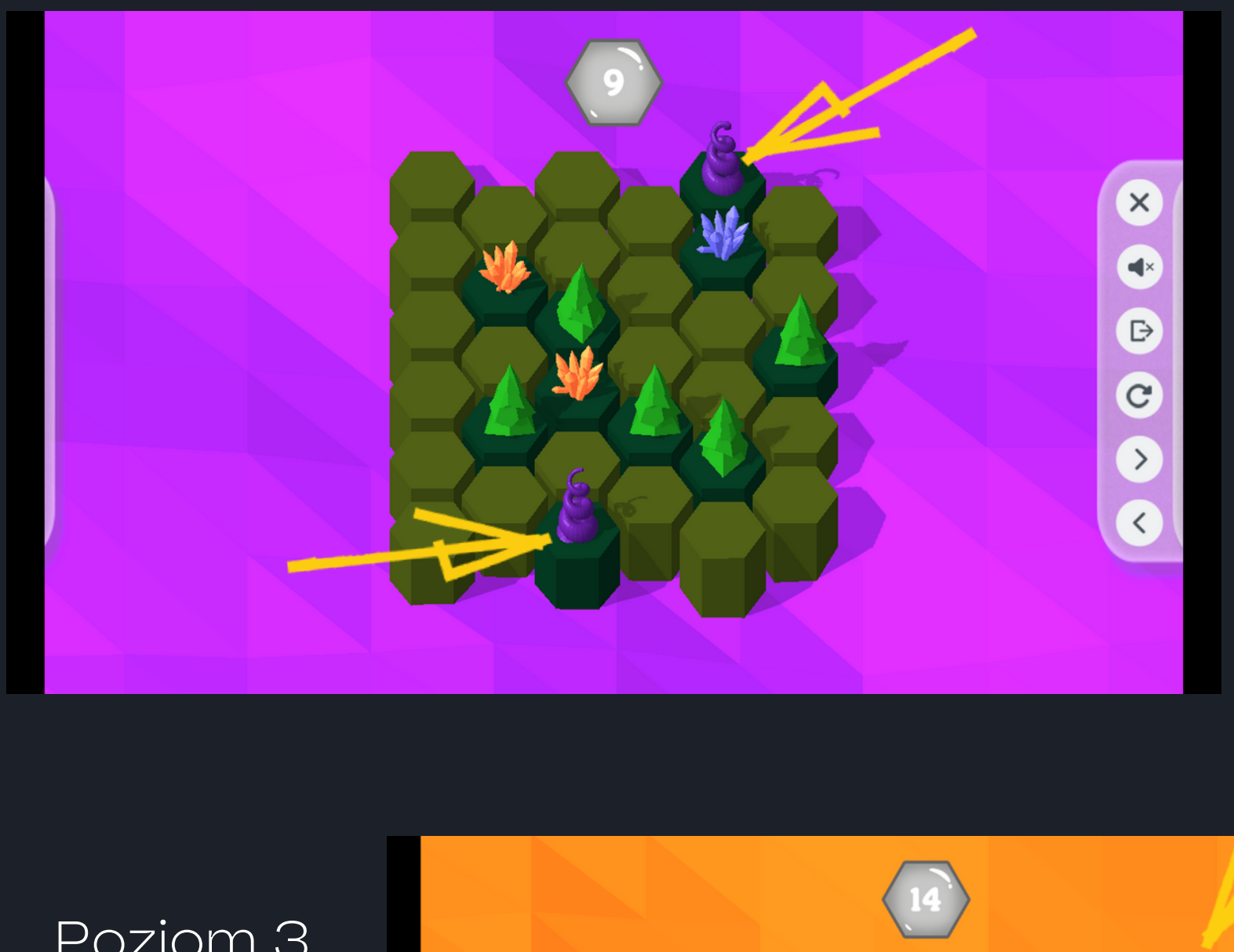

Należy wyznaczyć jak najkrótszą drogę pomiędzy wieżami/spiralami/domkami/latarniami oraz omijać ustawione na planszy przeszkody np. drzewa czy skały. Poruszać się można jedynie po pustych polach. Jedno naciśnięcie na pole powoduje jego zaznaczenie. Ponowne naciśnięcie odznacza pole i przywraca do pierwotnego stanu. Liczba możliwych do zaznaczenia pól jest podana na górze planszy. Aktywność kończy się sukcesem, kiedy wieże zostaną połączone drogą, mieszcząc się w ustalonym limicie. Poziomy trudności różnią się między sobą wielkością labiryntu oraz wyglądem scenerii.

#### Aktywność w edukacji

Aktywność pozwala na rozwój myślenia przyczynowo-skutkowego oraz pomaga w udoskonalaniu umiejętności kreatywnego rozwiązywania problemów. Utrwala również operacje matematyczne.

Aktywność przewidziana do pracy z pisakami lub piłkami

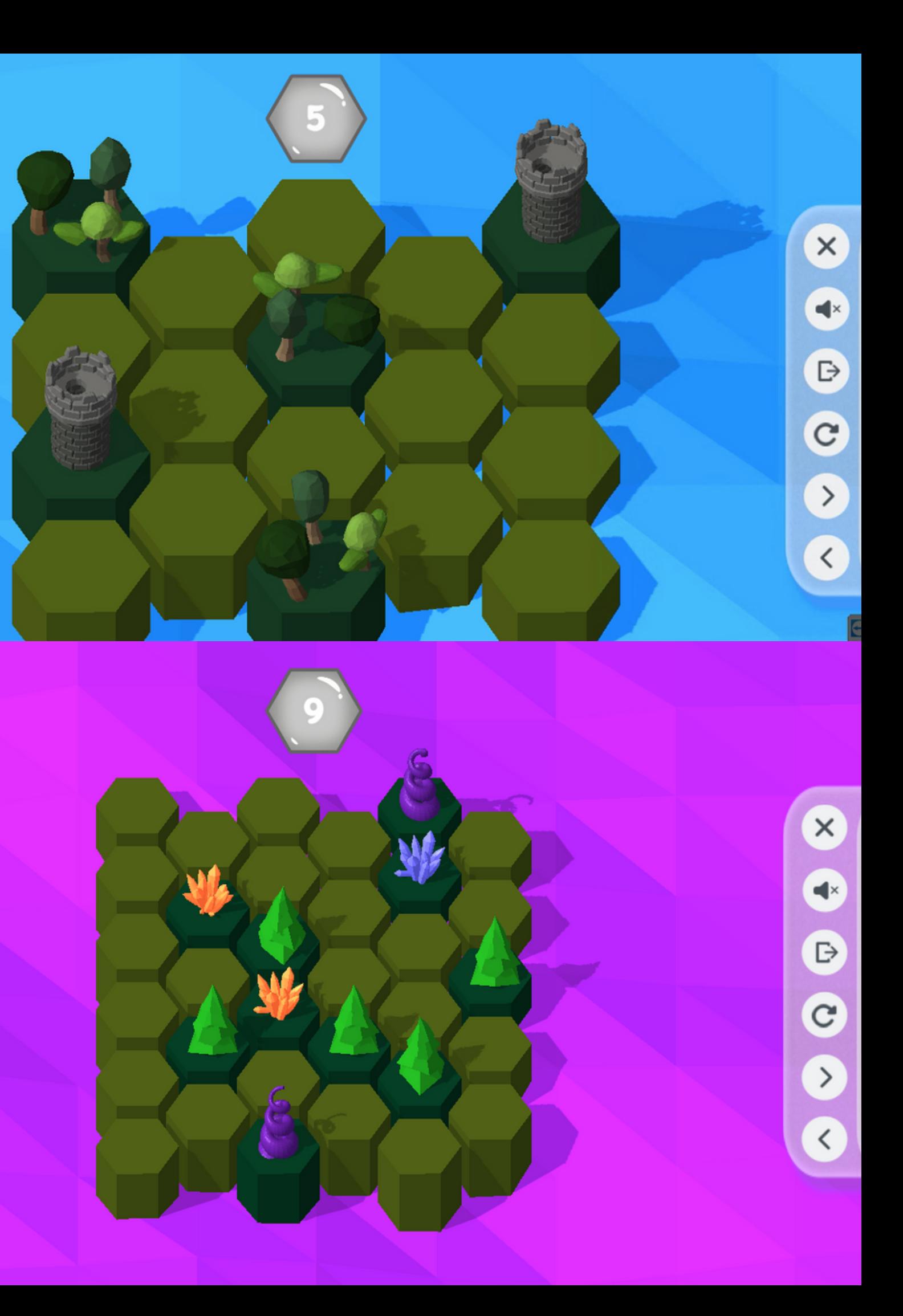

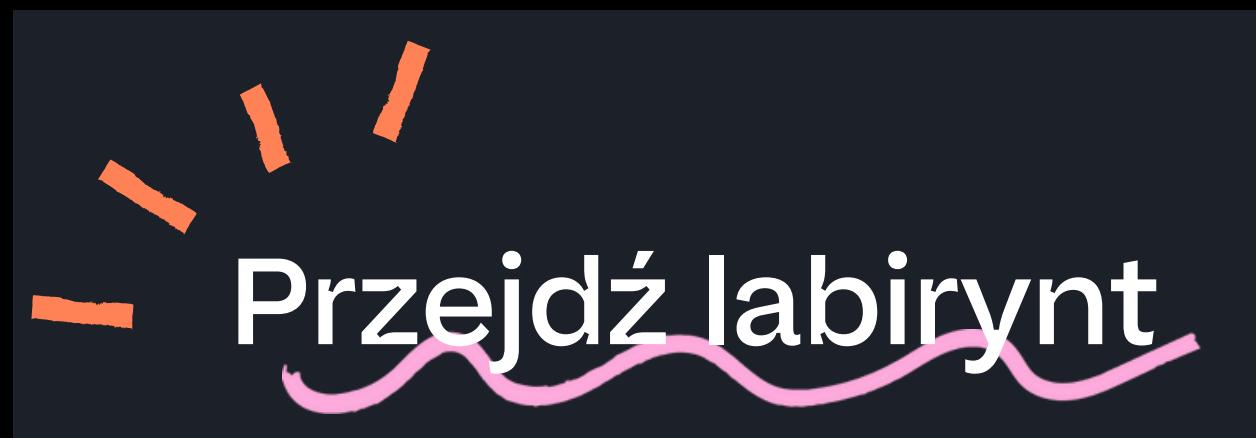

obracanie w płaszczyźnie poziomej

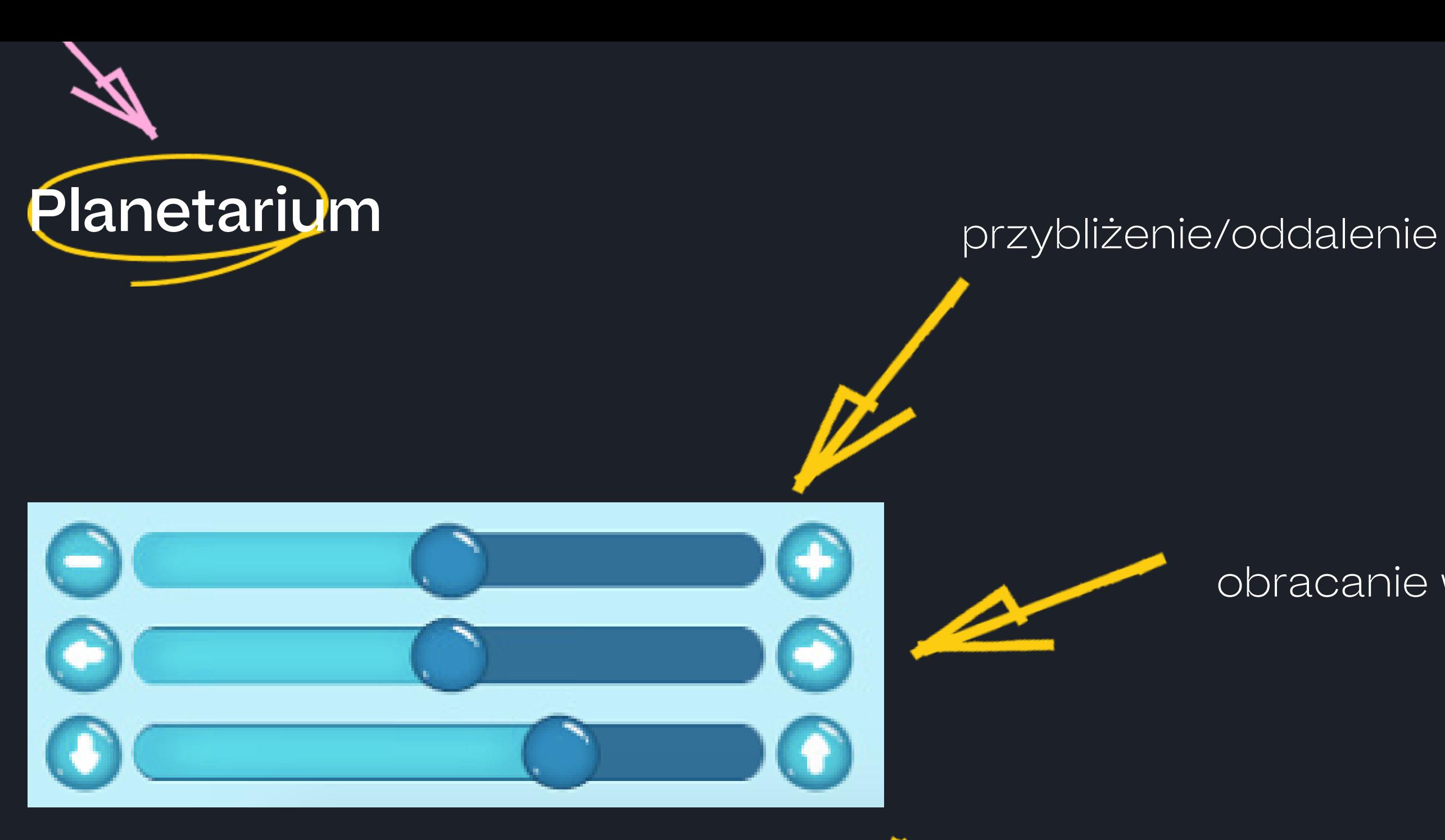

obracanie w płaszczyźnie pionowej

W tej aktywności można przyjrzeć się Układowi Słonecznemu z różnych perspektyw i z różnej odległości.

#### Aktywność w edukacji

Aktywność można realizować w ramach eksperymentalnego oraz doświadczalnego zdobywania wiedzy o kosmosie.

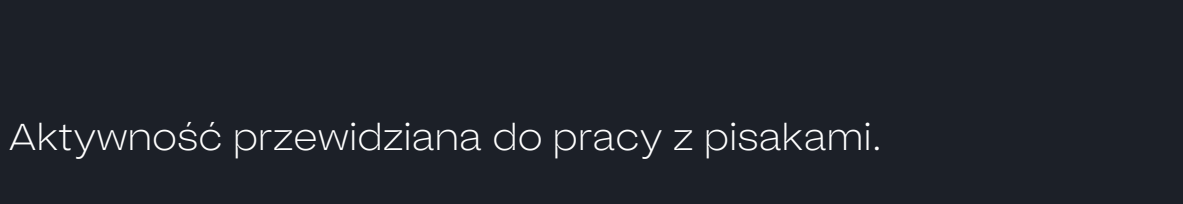

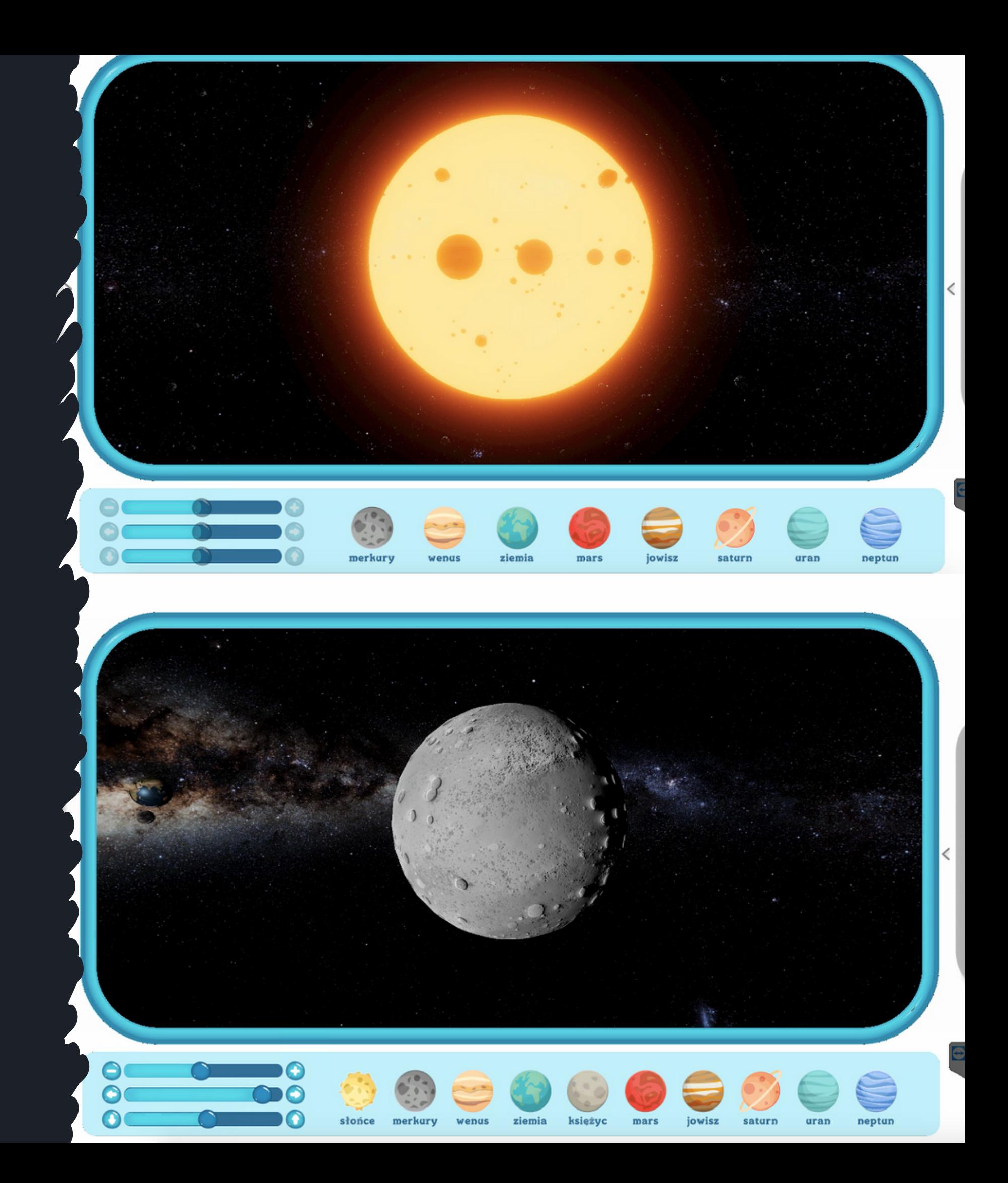

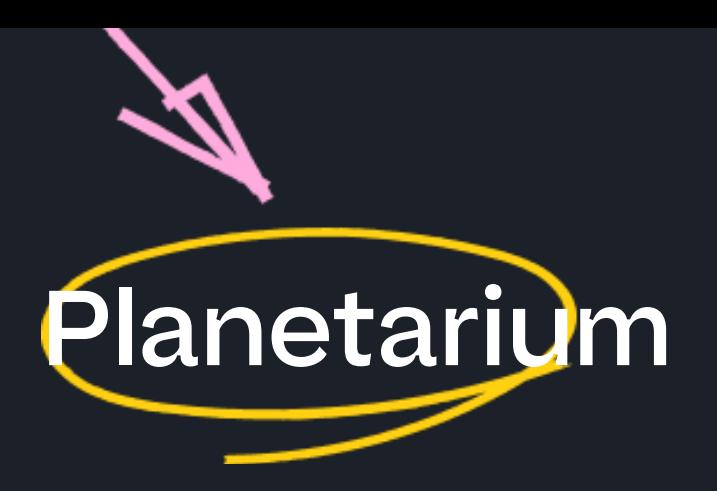

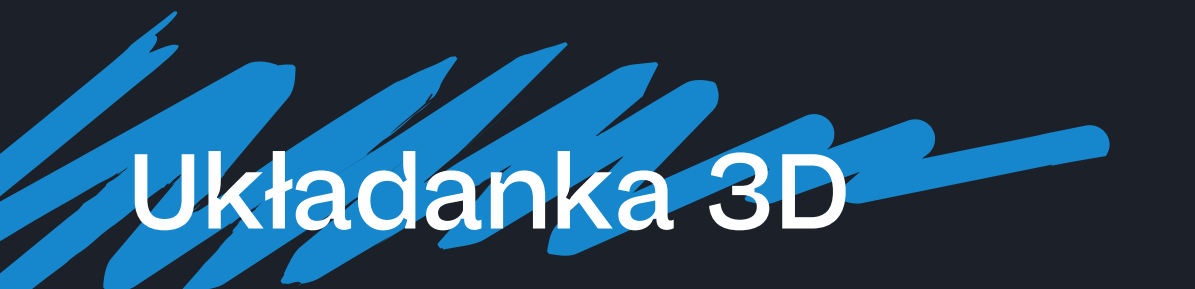

#### Legenda:

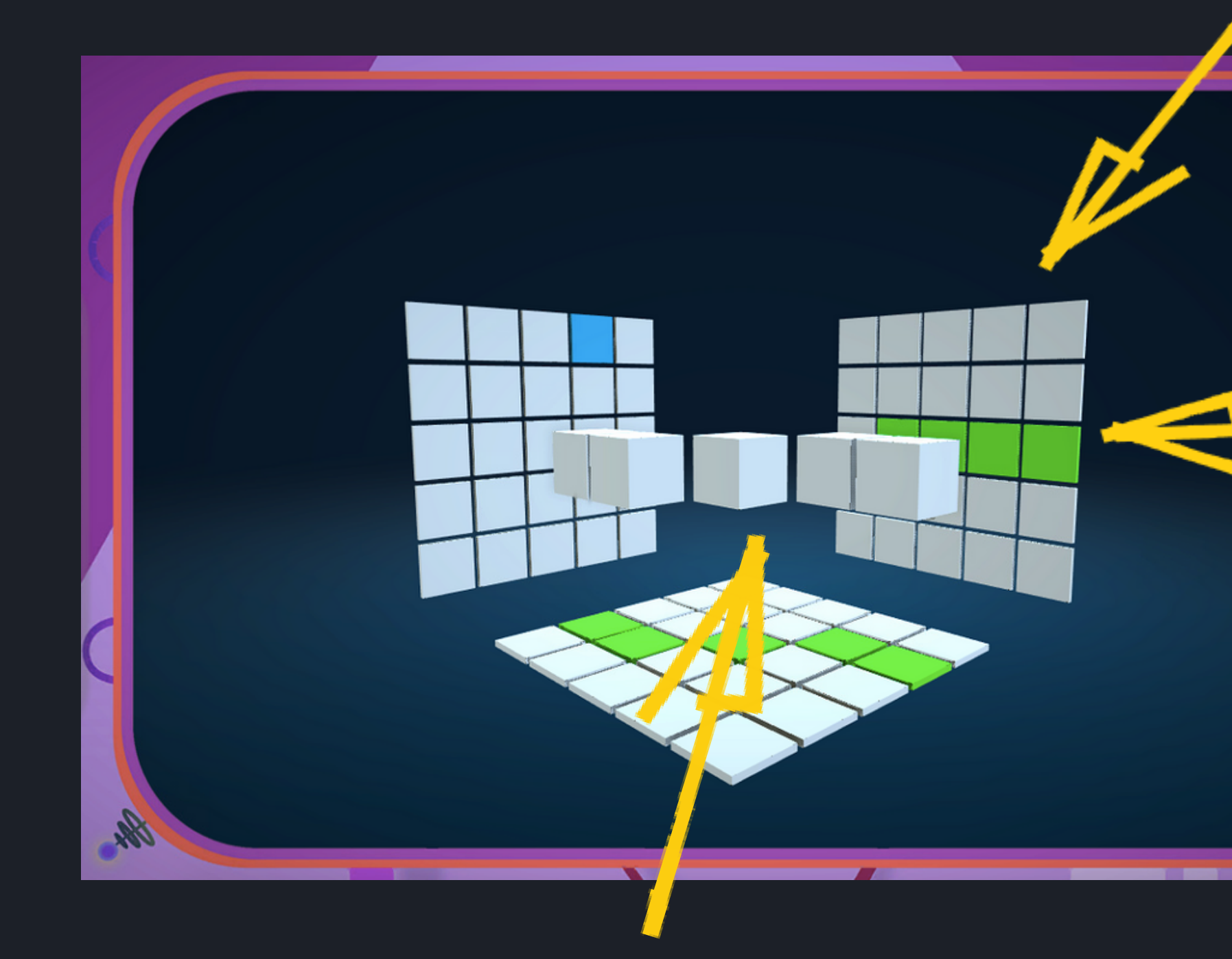

#### ściany - rzut w trzech płaszczyznach, składają się z kafelków

 $\Rightarrow$ 

kafelek: niebieski - zaznaczony zielony - zaznaczony poprawnie czerwony - zaznaczony błędnie biały - niezaznaczony

figura - składa się z kubików

przycisk na pisaku - obrót perspektywą

Zadaniem uczestnika jest odwzorowanie cienia, jaki może padać z figury na podane ściany. Na każdej z nich wystarczy nacisnąć pisakiem odpowiedni kafelek i przytrzymać do zaznaczenia. Jeśli zabarwi się na zielono, jest to prawidłowe zaznaczenie, jeśli na czerwono, to jest to błędne zaznaczenie. Można obracać figury oraz ściany, przytrzymując przycisk na pisaku oraz wykonując ruch w danym kierunku. Aktywność skończy się sukcesem, kiedy wszystkie kubikony zostaną zaznaczone prawidłowo.

Poziomy różnią się trudnością konstrukcji.

#### Aktywność w edukacji

Wstęp do rysunku technicznego. Wspomaga rozwój orientacji wzrokowo-przestrzennej oraz naukę kierunków. Przydatna w przygotowaniu zawodowym m.in. graficznym, architektonicznym, inżynieryjnym.

Aktywność przewidziana do pracy z pisakami.

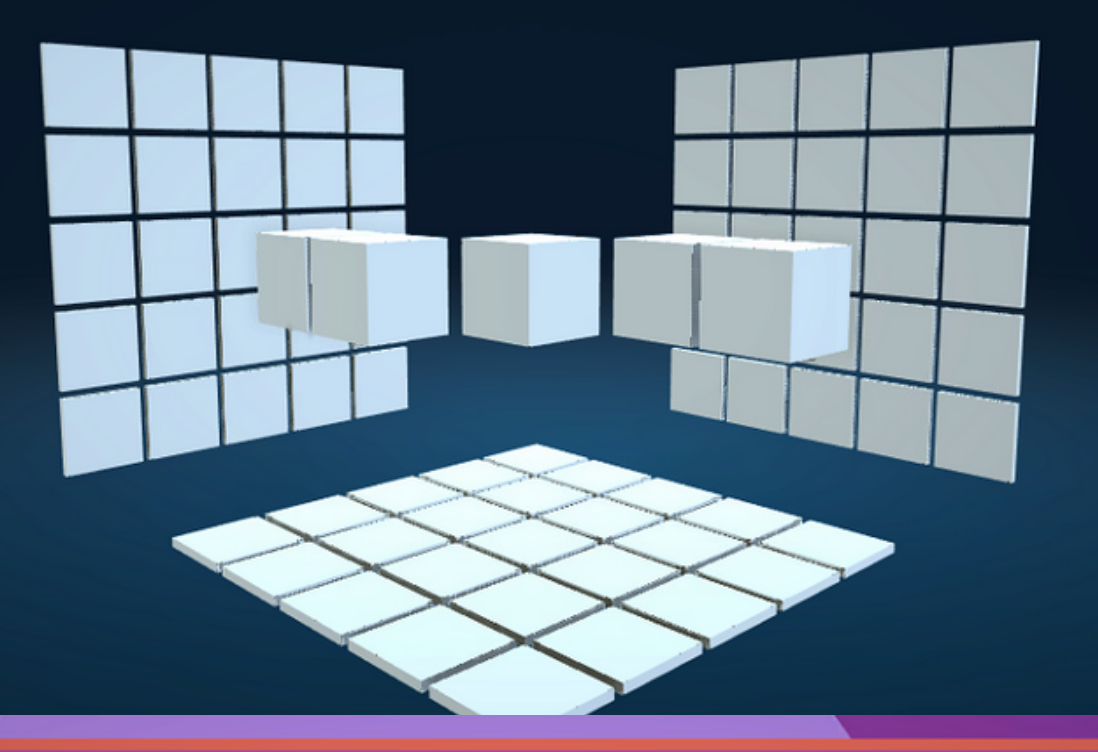

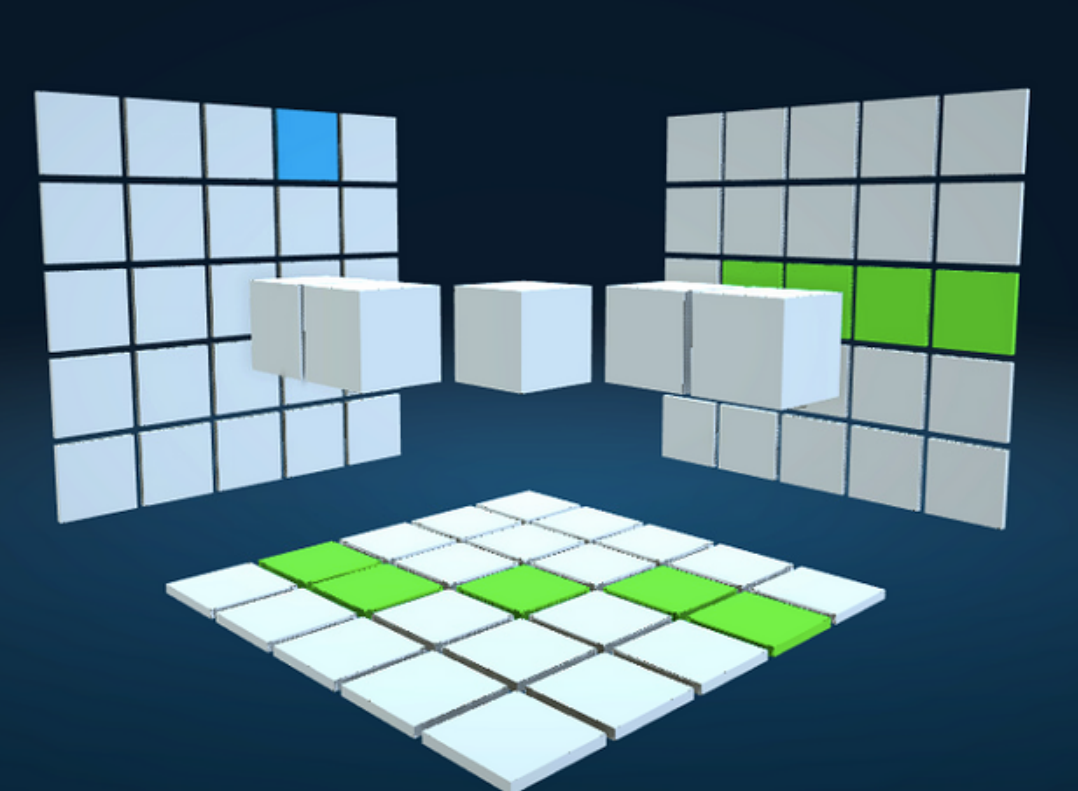

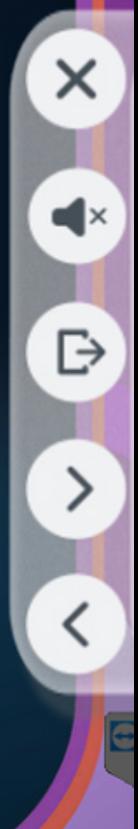

 $\times$ 

 $\Rightarrow$ 

≻

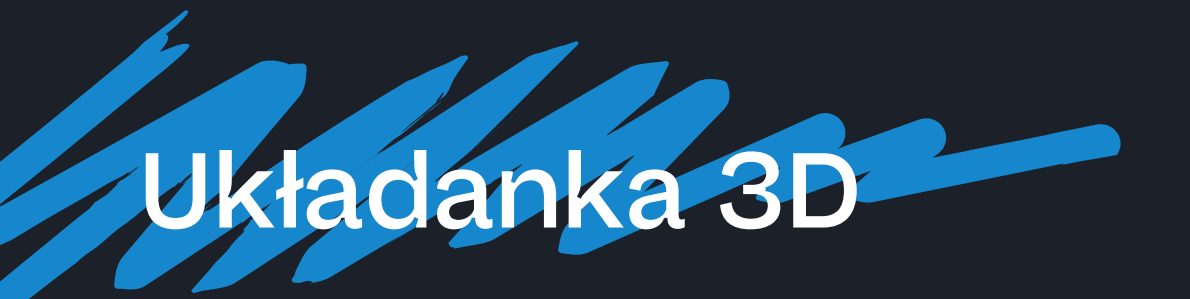

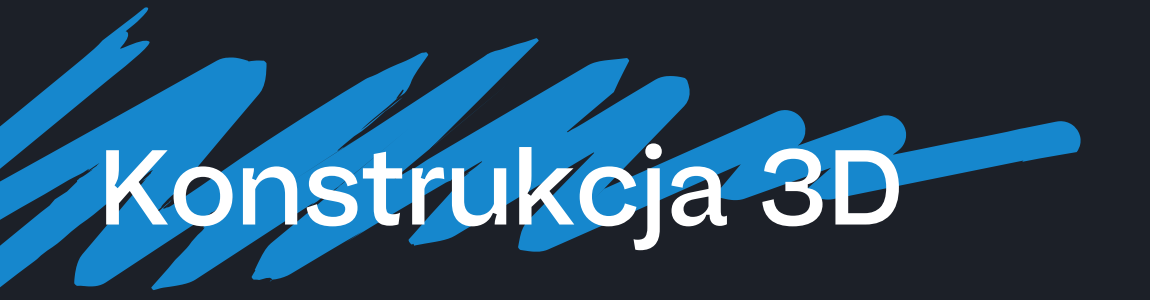

Legenda:

#### ściany - rzut w trzech płaszczyznach, składają się z kafelków

₿

kafelek: zielony - zaznaczony biały - niezaznaczony

przycisk na pisaku - obrót perspektywą

kule: służą przeskakiwaniu pomiędzy kolejnymi piętrami kubików zielone - obecne piętro kubików białe - nieaktywne piętra kubików

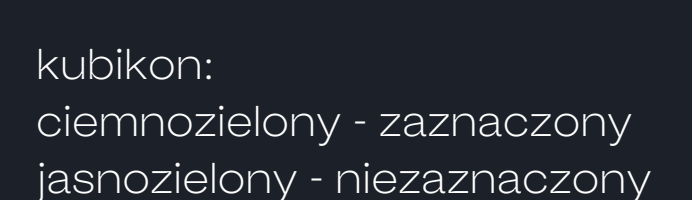

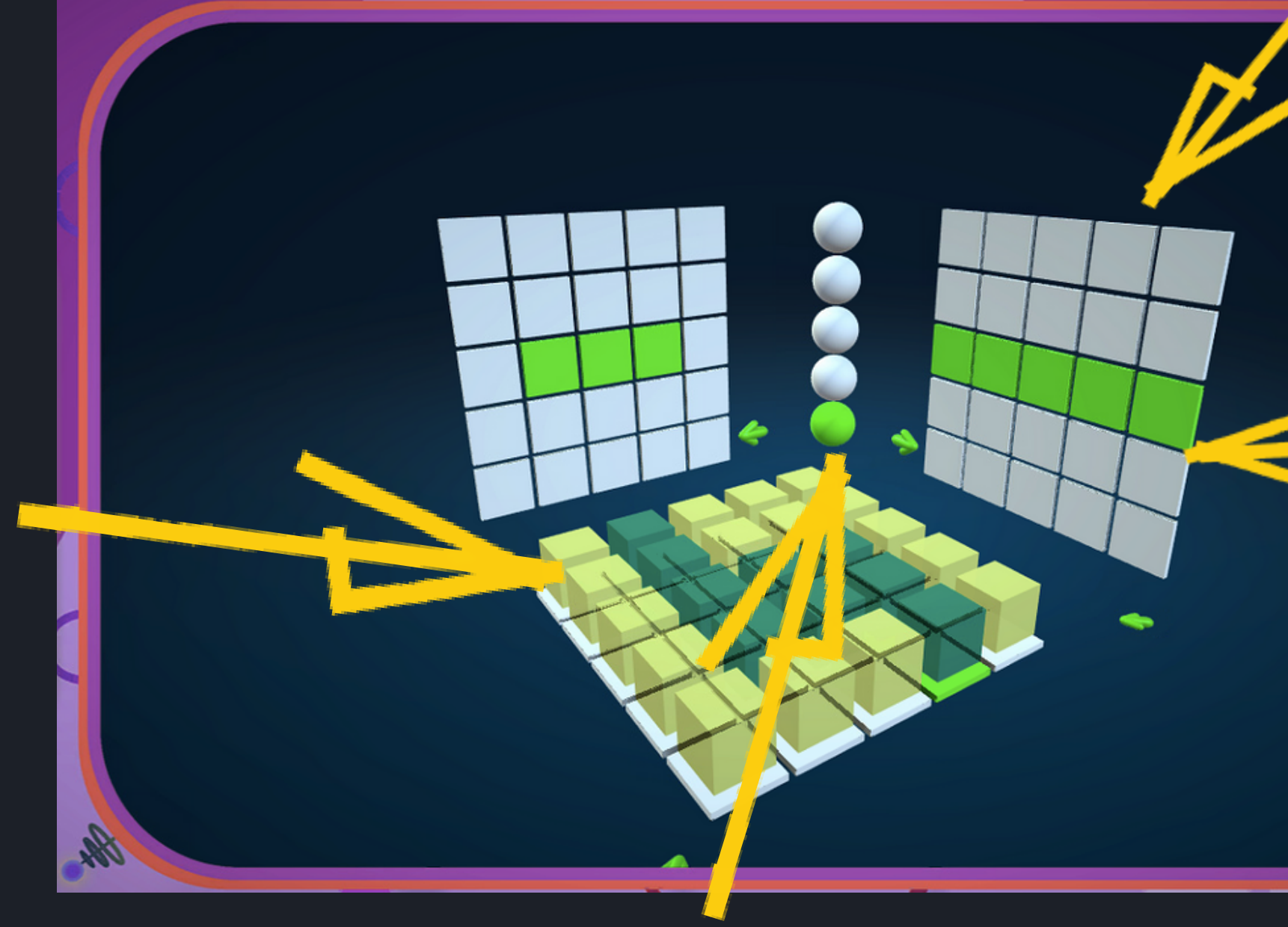

Na planszy zaznaczony jest cień i zadaniem uczestnika jest ustalenie kształtu figury przestrzennej. Pomiędzy ścianami są zaznaczone małe kubiki. Wystarczy na nie nacisnąć pisakiem i przytrzymać do ich zaznaczenia. Klikając ponownie można odznaczyć pole. Figury i ściany obraca się, przytrzymując przycisk na pisaku oraz wykonując ruch w danym kierunku. Aby przesuwać się pomiędzy kolejnymi warstwami figury, należy nacisnąć odpowiednią kulę, znajdującą się w rogu pomiędzy ścianami. Aktywność skończy się sukcesem, kiedy wszystkie kubiki zostaną zaznaczone prawidłowo.

Poziomy różnią się trudnością konstrukcji.

#### Aktywność w edukacji

Wstęp do rysunku technicznego. Wspomaga rozwój orientacji wzrokowo-przestrzennej oraz naukę kierunków. Przydatna w przygotowaniu zawodowym m.in. graficznym, architektonicznym, inżynieryjnym.

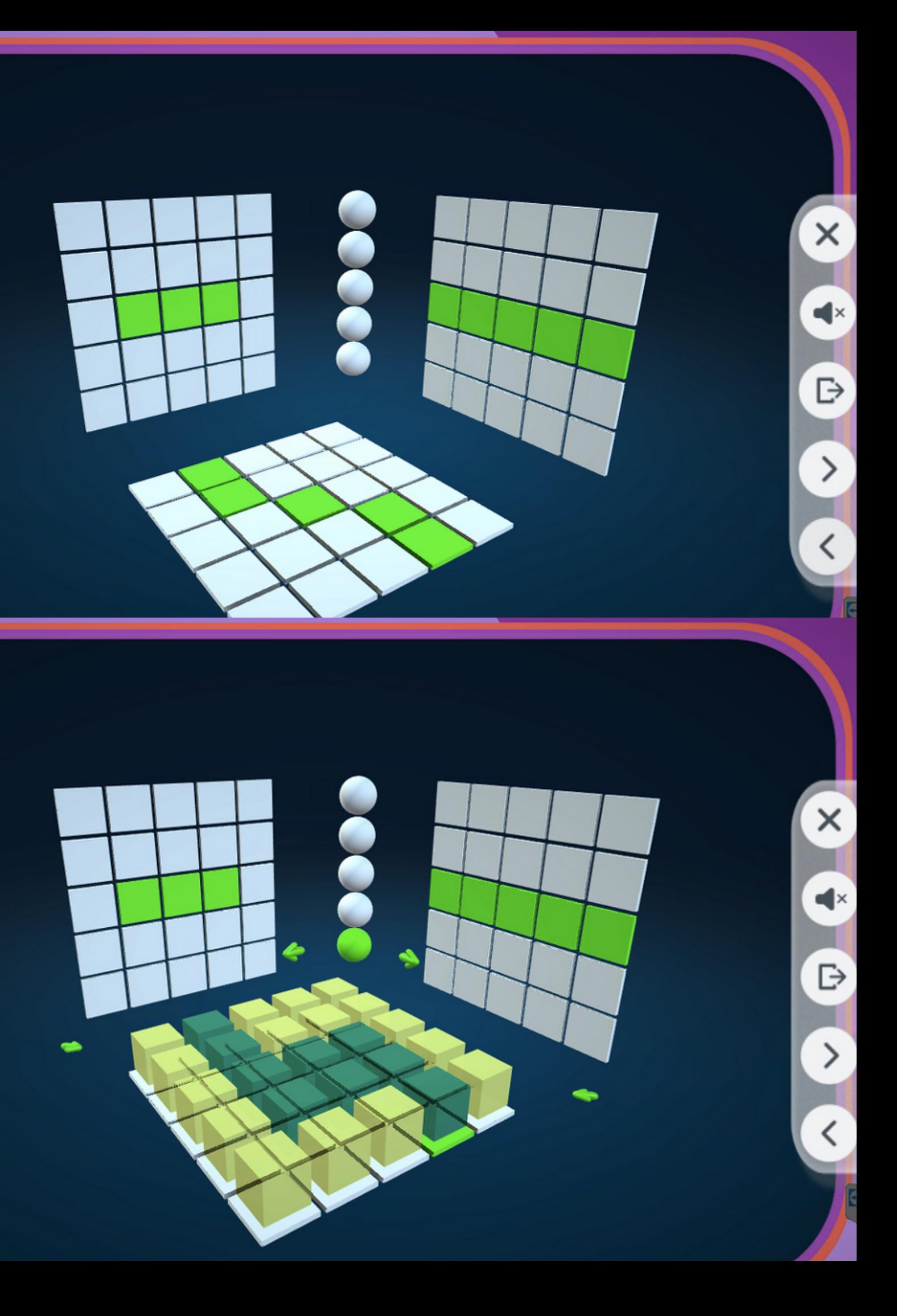

# Konstrukcja 3D

W tej aplikacji można z bliska przyjrzeć się wyglądowi poszczególnych planet Układu Słonecznego. Dodatkowo można zajrzeć do ich środka. Po "otworzeniu" planety wyświetli się animacja warstw danej planety, które następnie scalą się z drugą połową. Jeśli uczestnik chce ponownie się im przyjrzeć, może nacisnąć i przeciągnąć w bok kolejne warstwy. Jądro planety nie odłącza się już od drugiej połowy. Do eksploracji są jedynie wybrane obiekty.

#### Aktywność w edukacji

Aktywność można realizować w ramach eksperymentalnego oraz doświadczalnego zdobywania wiedzy o kosmosie.

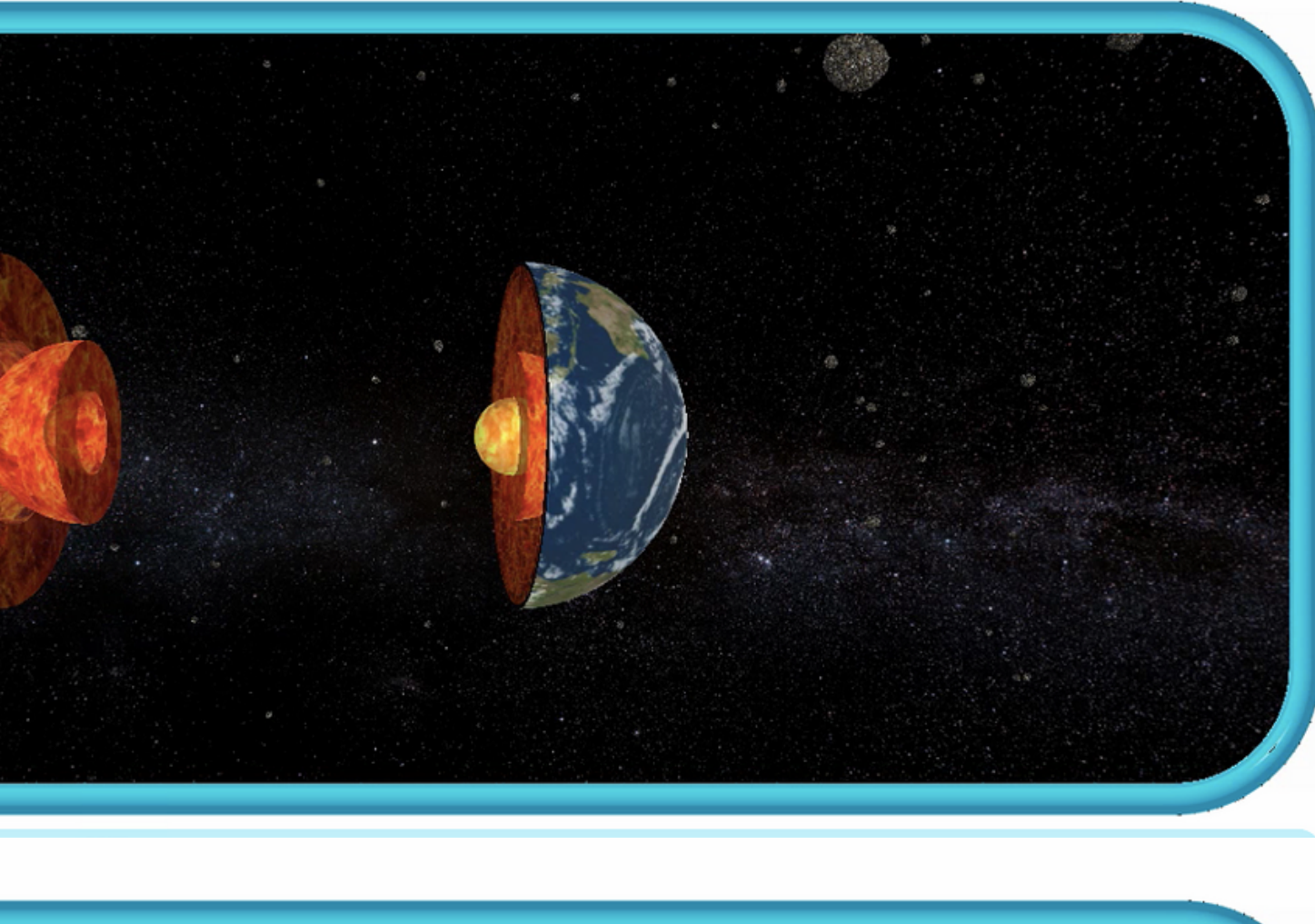

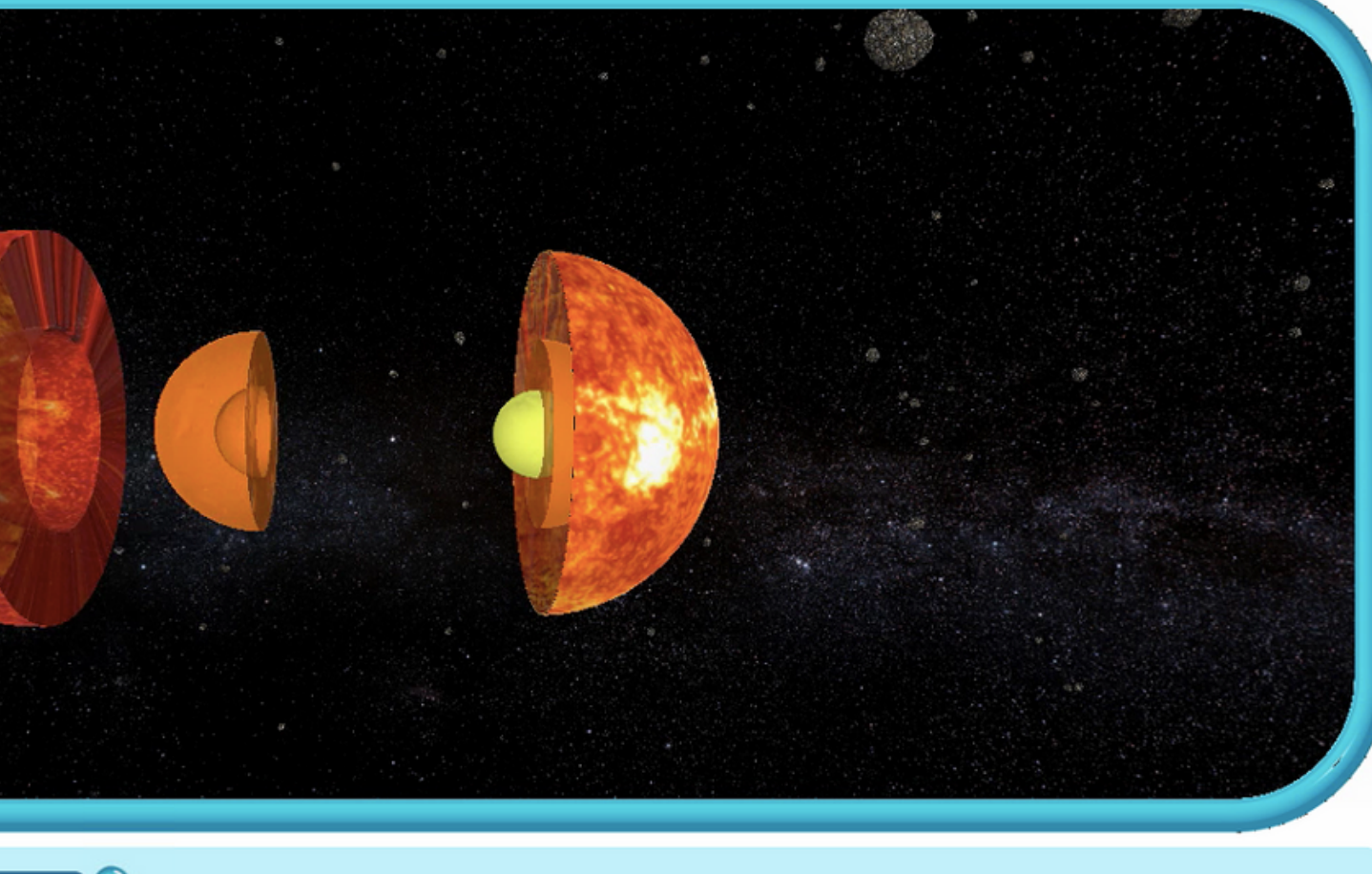

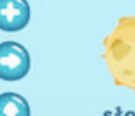

 $\bullet$ 

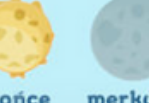

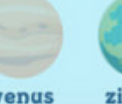

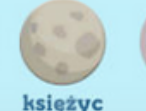

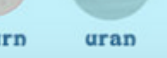

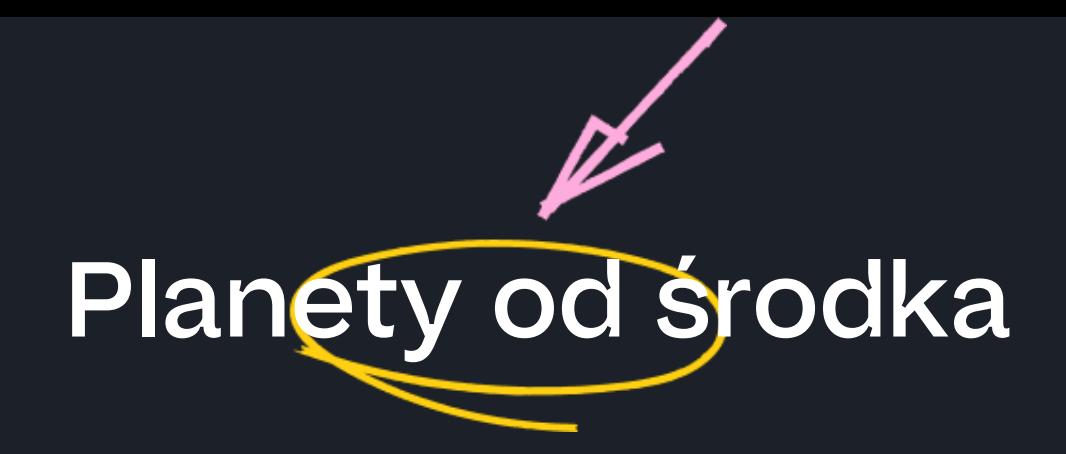

## **Orbity**

Zadaniem uczestnika jest ustawienie planet na odpowiednich orbitach wokół Słońca. Należy chwycić planetę i przenieść ją na orbitę. Prawidłowo ustawiona planeta zacznie się ruszać wokół Słońca. Nieprawidłowa wróci na miejsce wyboru. Aktywność kończy się sukcesem, kiedy wszystkie planety znajdą się na swoich miejscach.

#### Aktywność w edukacji

Aktywność można realizować w ramach eksperymentalnego oraz doświadczalnego zdobywania wiedzy o kosmosie.

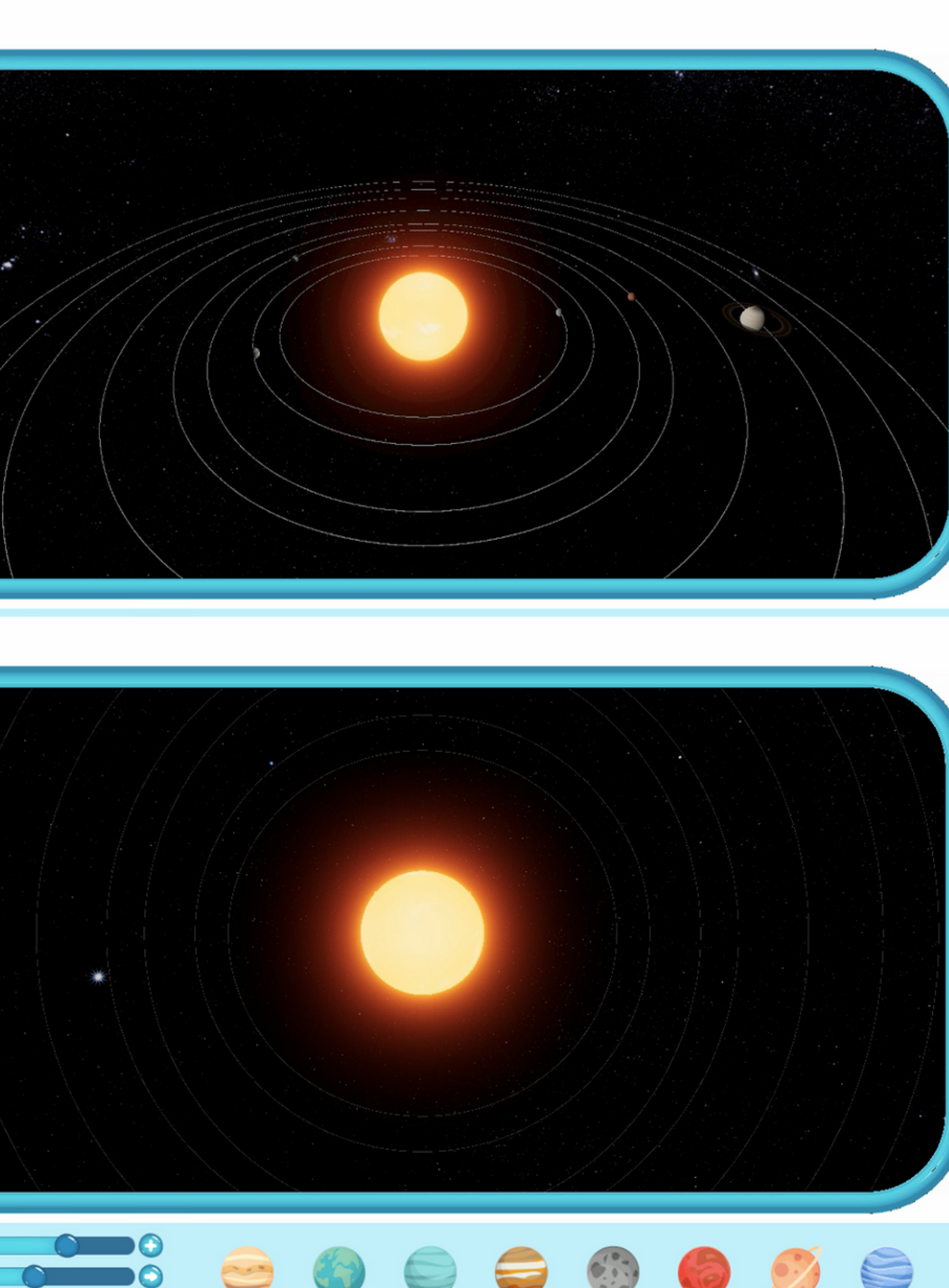

W tej aktywności można przyjrzeć się Układowi Słonecznemu z różnych perspektyw, a dodatkowo zaobserwować dokładniej różnice między wielkościami planet czy Słońca.

#### Aktywność w edukacji

Aktywność można realizować w ramach eksperymentalnego oraz doświadczalnego zdobywania wiedzy o kosmosie.

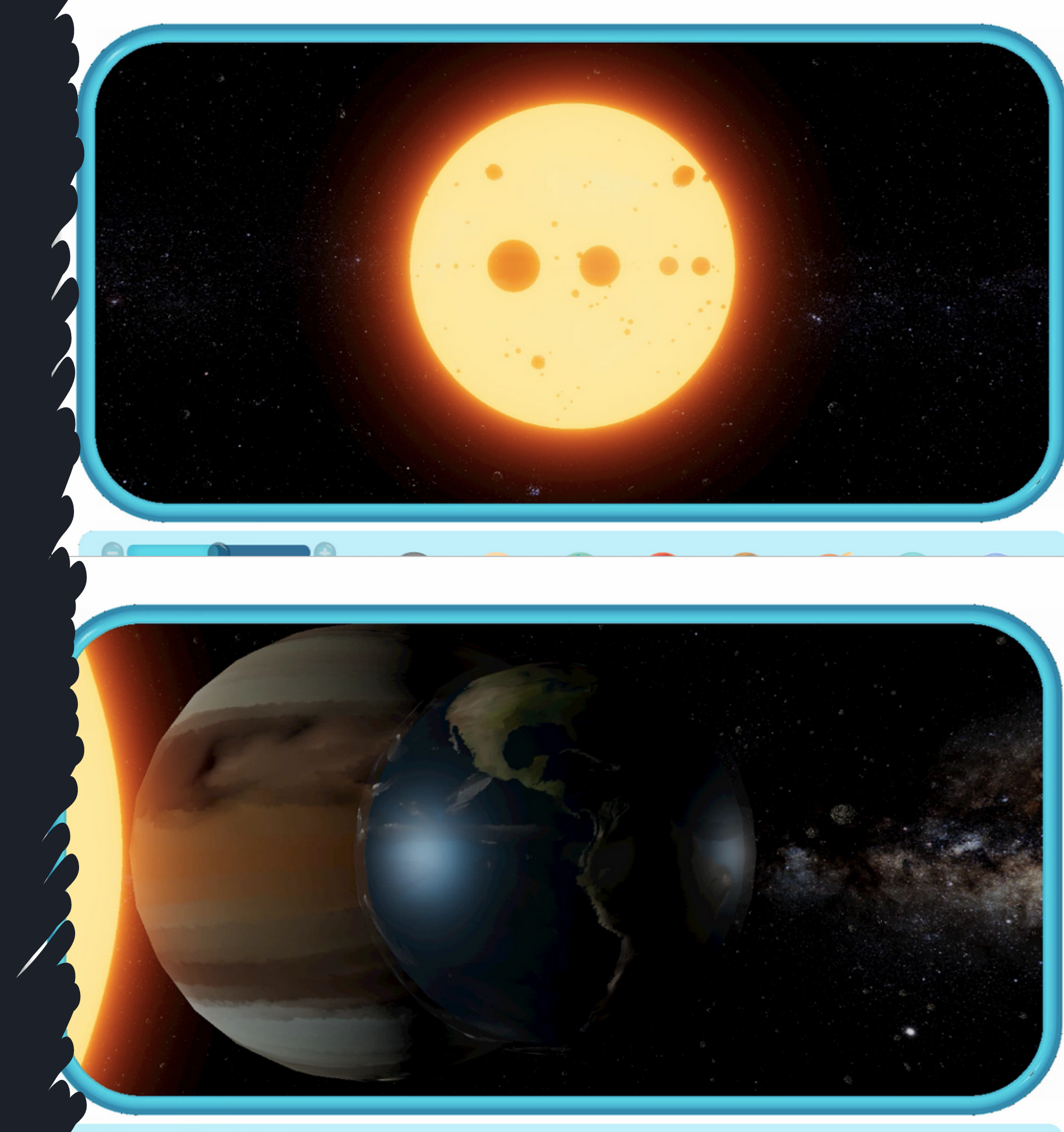

Aktywność przewidziana do pracy z pisakami.

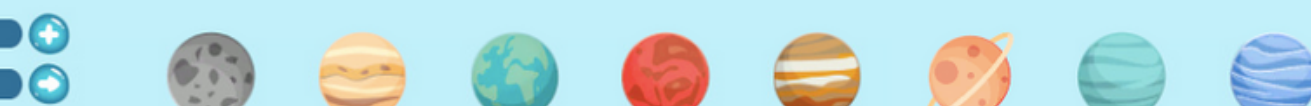

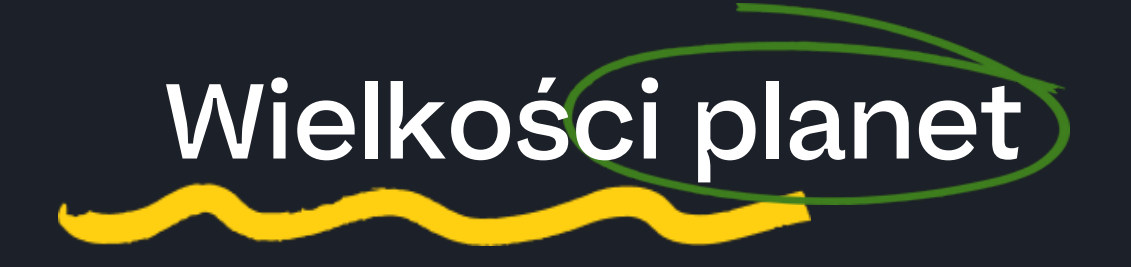

Zadaniem uczestnika jest zbieranie złotych gwiazdek, które są paliwem dla rakiety oraz omijanie meteorytów. Wystarczy nacisnąć pisakiem lub rzucić piłeczką w odpowiednim kierunku, żeby rakieta ruszyła w dane miejsce. Gra kończy się, kiedy rakieta wpadnie na meteoryt lub skończy się gwiazdkowe paliwo.

#### Aktywność w edukacji

Aktywność można realizować w ramach eksperymentalnego oraz doświadczalnego zdobywania wiedzy o kosmosie. Właściwie zaś jest to aktywność dużo bardziej rozrywkowa od poprzednich. Może również trenować umiejętności przyczynowo-skutkowe (zdobywanie paliwa, unikanie zagrożenia).

Aktywność przewidziana do pracy z piłeczkami.

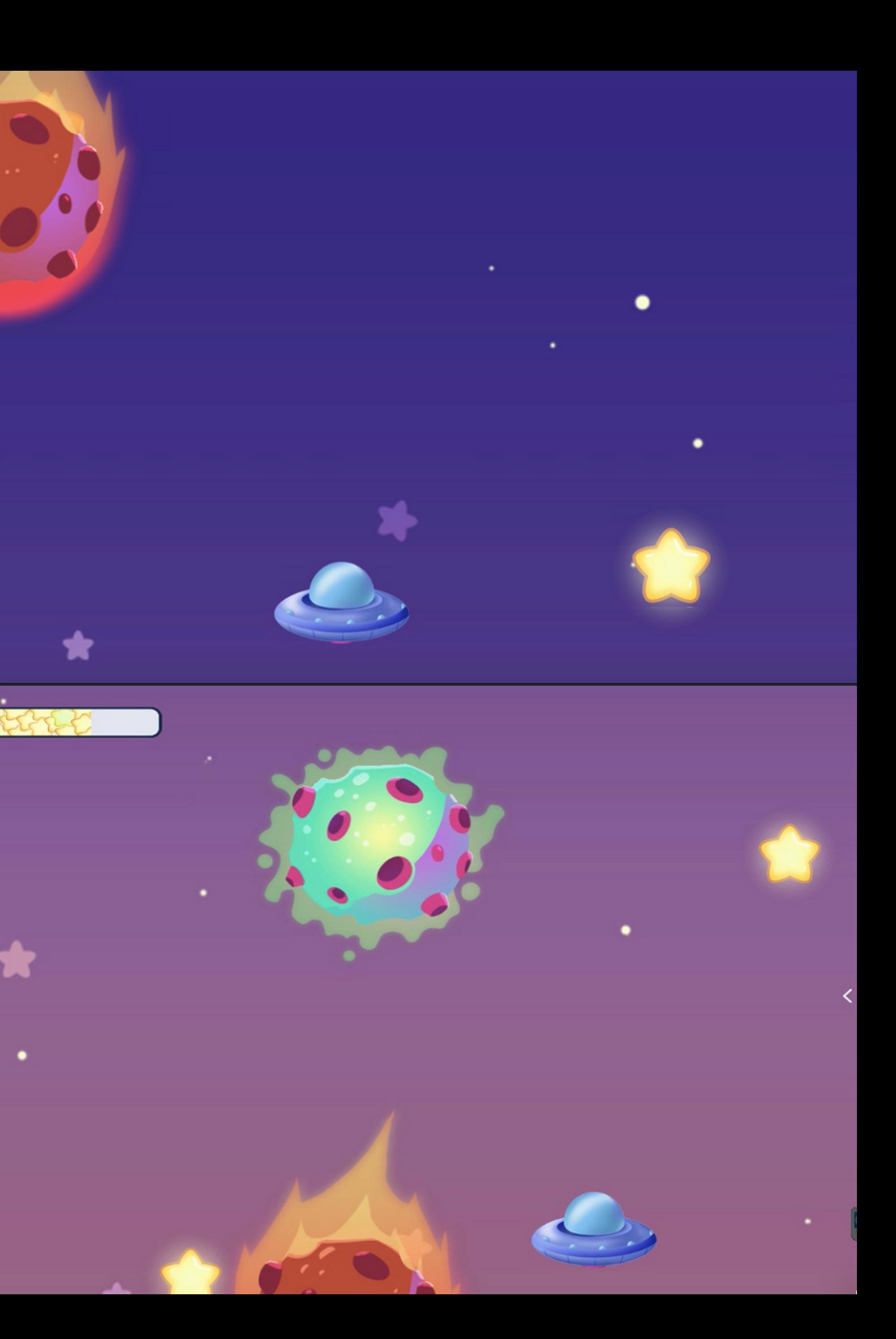

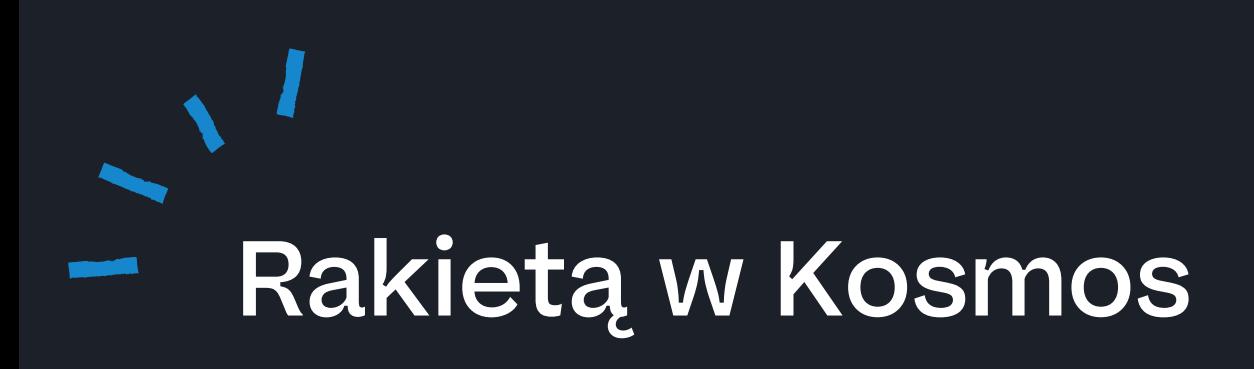

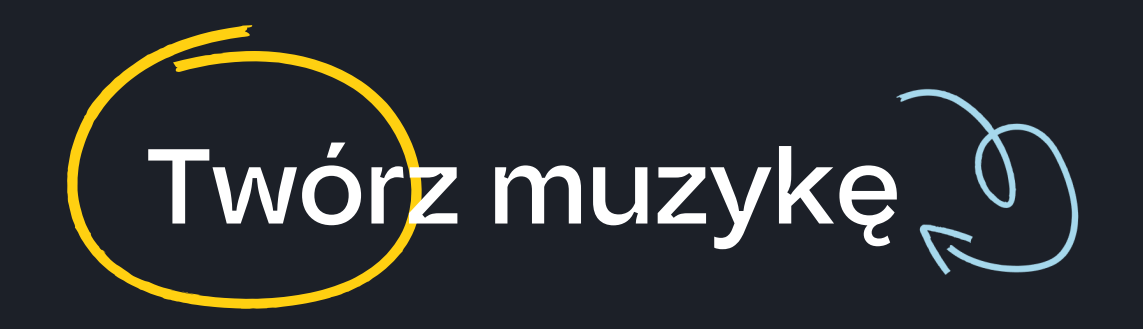

#### Legenda:

"pięciolinia" - pole, na którym umieszczane są elementy

play/stop - odwórz lub zatrzymaj melodię

nutka - odtwarzanie szybsze lub wolniejsze

目らいマウヨりびる印

kosz - usuwanie

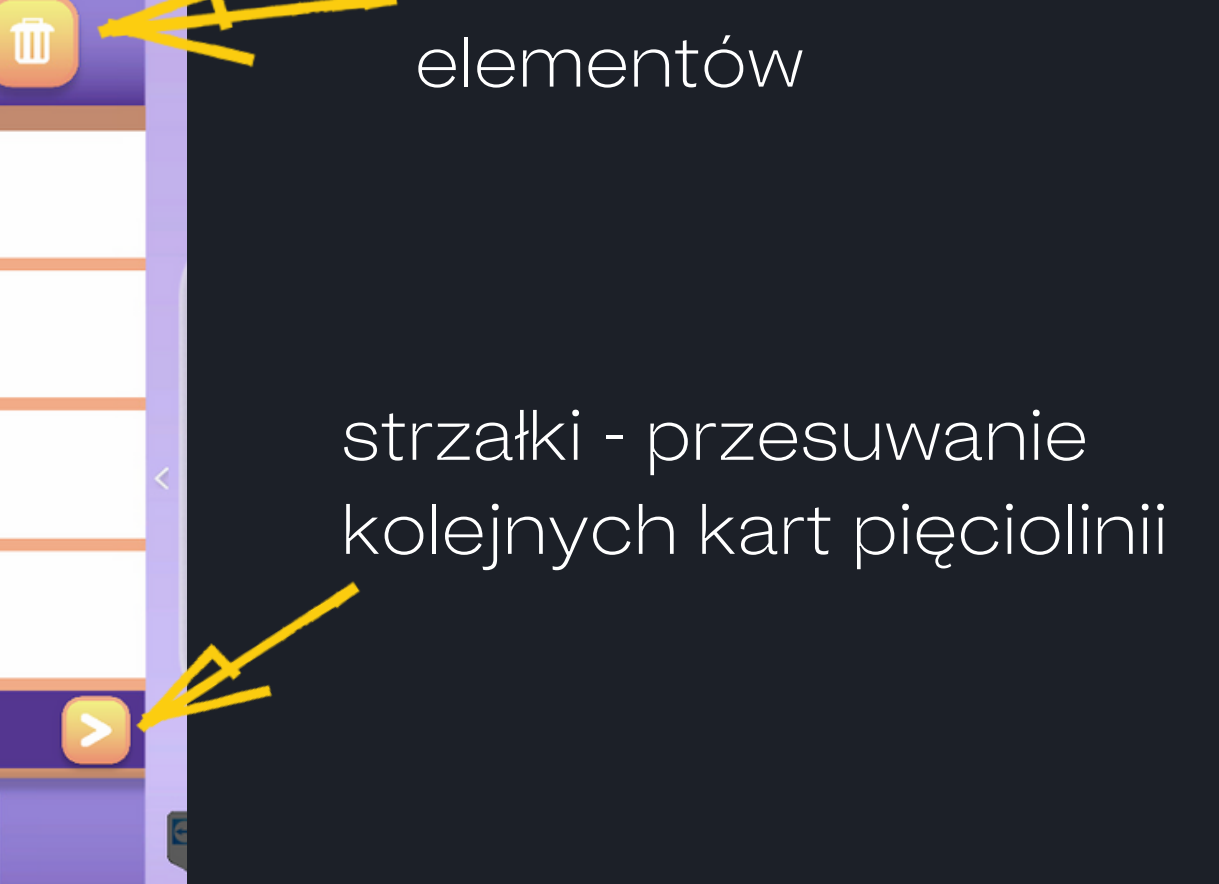

 $\boxed{I}$ 

elementy do wykorzystania - obrazki, każdy z nich to inny dźwięk, strzałkami możemy przełączać całą bazę różnych elementów

liczba - ilość kart pięciolinii w kolejności do odtworzenia

Aktywność polega na ustawieniu wybranych elementów, przeciągając je na dowolne miejsce na pięciolinii. Elementy po prawej stronie będą odtwarzane póżniej, niż te po lewej. Elementy znajdujące się na tej samej pionowej linii będą odtwarzane w tym samym czasie. Należy zwrócić uwagę na numer karty pięciolinii. Karty będą odtwarzane po kolei od pierwszej do ostatniej, niezależnie na której zostały ustawione dane elementy. Po zakończeniu ustawiania można odsłuchać swój utwór w szybszej lub wolniejszej wersji.

#### Aktywność w edukacji

Zabawa dźwiękami, muzyką. Tworzenie własnego utworu. Sprzyja rozwojowi kreatywności oraz zdolności rytmicznych czy muzycznych. Zdobywa się również wiedzę o podstawowych właściwościach dźwięków czy o budowaniu utworów.

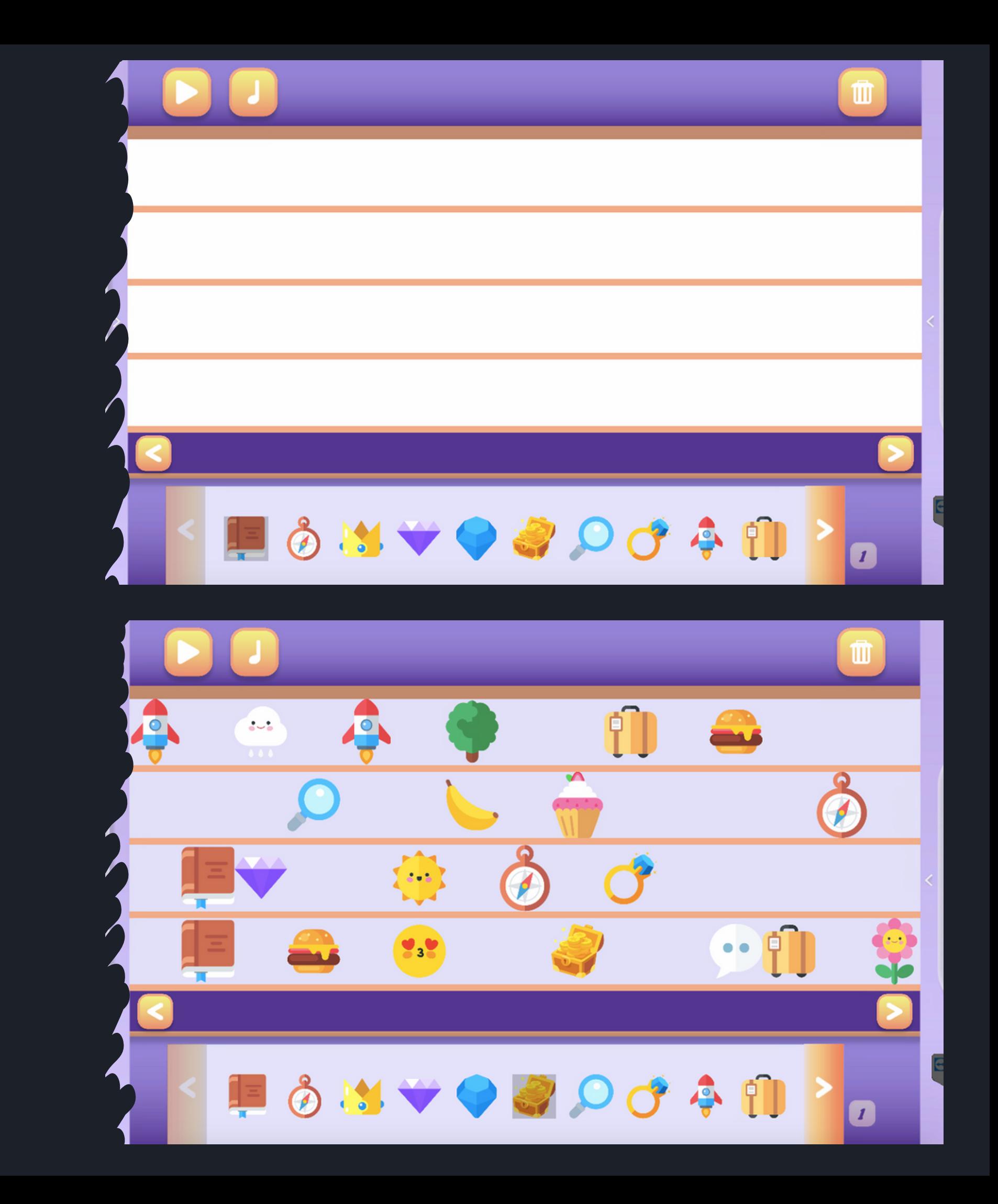

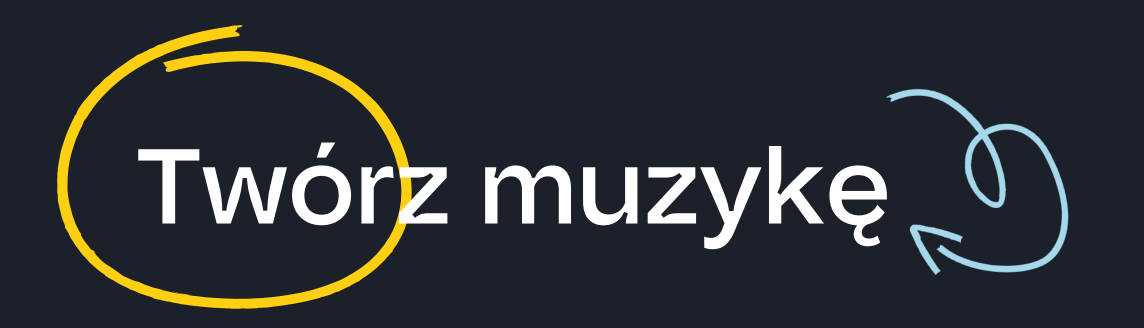

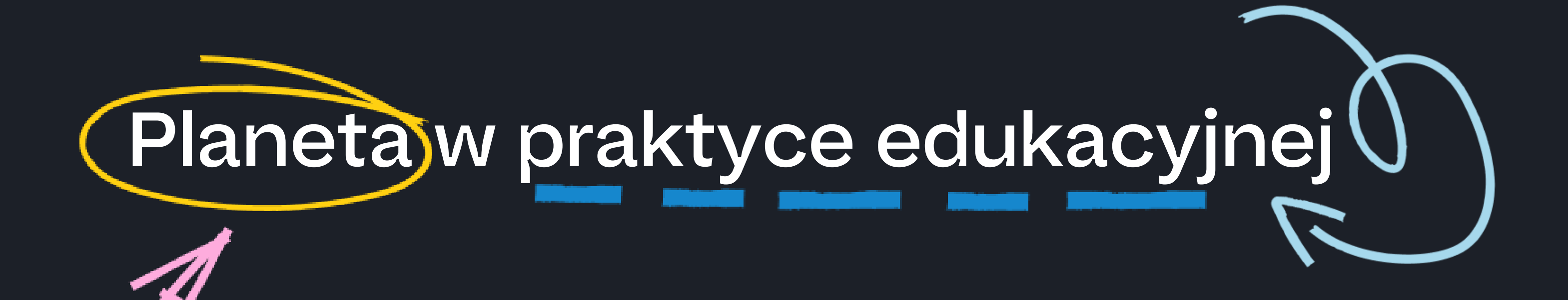

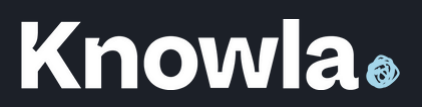

W ramach zajęć o kosmosie można wyruszyć z uczniami w podróż międzyplanetarną. Na własną rękę eksperymentalnie mogą obejrzeć Układ Słoneczny z każdej strony. Każdy może sprawdzić, jak wygląda kosmos i spróbować samodzielnie odpowiedzieć na pytania poniżej. Może być to również zadanie drużynowe. Wszyscy uczniowie mogą otrzymać wszystkie pytania lub można rozlosować po jednym na ucznia/drużynę. Kiedy dana drużyna/uczeń nie eksperymentuje, może zająć się np.poszukiwaniem informacji, oglądaniem filmów i zdjęć o kosmosie, innymi przygotowanymi tematycznymi zadaniami, przygotowaniem do prezentacji na tle klasy. Przykładowe zadania do sprawdzenia:

#### Aktywność Knowla: Kosmos, Budowa planet, Odległości od Słońca, Porównywanie wielkości planet - Planeta SMART Co potrzebne: przygotowane pytania lub karty pracy

# Układ słoneczny pakuje plecak na wycieczkę

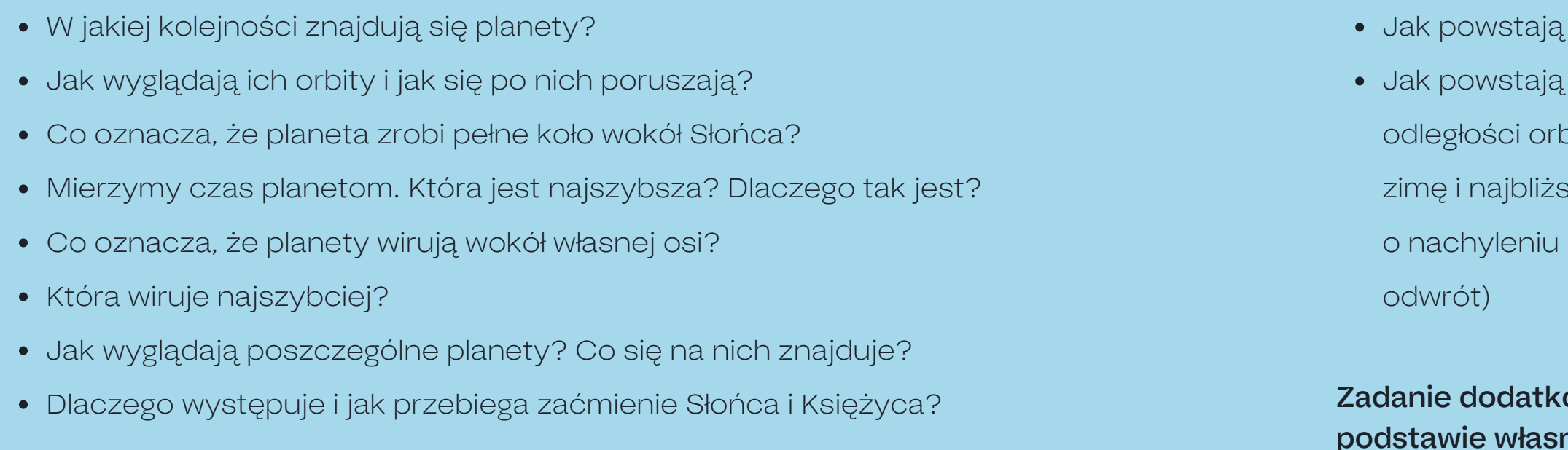

#### fazy Księżyca?

pory roku? (w uproszczeniu można użyć miarki, żeby zmierzyć pity Ziemi do Słońca, tak uzyska się najdalszy punkt wskazujący na zy wskazujący na lato, w rozszerzonej wersji należy opowiedzieć planety względem orbity - wyjaśni to, dlaczego w Australii jest na

owe: Uczniowie ruchem własnych ciał imitują ruch planet na nych obserwacji modelu. Wspólnie zastanawiają się, czy dobrze

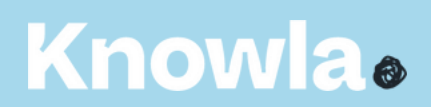

odwzorowują.

"Które z przedstawionych cieni są takie same".

- Urządzenie teatrzyku cieni. Wykorzystanie rzeczywistych przedmiotów i obserwacja ich cieni z różnych stron. Wycięcie kształtów z papieru oraz prezentacja ich na ścianie.
- Należy przygotować wydrukowane/wycięte cienie różnych przedmiotów, by wspólnie zastanowić się, co to jest. Można również wykorzystać wykonane przez uczniów kleksy lub lany andrzejkowy wosk.
- Uczniowie rysują na papierze kształty rzeczywistych przedmiotów z różnych stron (lub tylko z jednej wybranej), a następnie wspólnie zastanawiają się, co przedstawiają, z której strony i czy dobrze go przedstawiają.

Wspomniane zadanie: "Połącz obrazek z jego cieniem" lub w ramach tematu.

# Cienie urządzają teatrzyk rzutowania

Zabawa cieniami występuje często w zadaniach na dopasowanie ("połącz obrazek z jego cieniem"). Takie przykłady znajdują się m.in.

w aktywnościach Łączenie na Planecie Fruuu (dedykowane pod pisaki). Razem z uczniami można podszkolić umiejętności wzrokowo-przestrzenne w innej formie, ucząc się powoli m.in. rzutowania. Oto kilka aktywności, które można wykorzystać

- Rozważania, jak dana scena wzrokowa może wyglądać
	- z różnych perspektyw, np. miasto z lotu ptaka, stojącego
	- człowieka, psa, mrówki itd. Co i jakie zobaczą? Ciekawe może okazać się tu wykorzystanie gogli VR.
- 
- W zaawansowanej grupie można przejść do technicznego rzutowania figury.

- 
- Aktywność "Układanka 3D" pozwala na zaznaczenie
	- kwadracików "cienia" (rzutu) figury w trzech perspektywach.

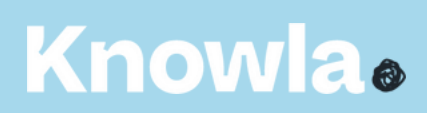

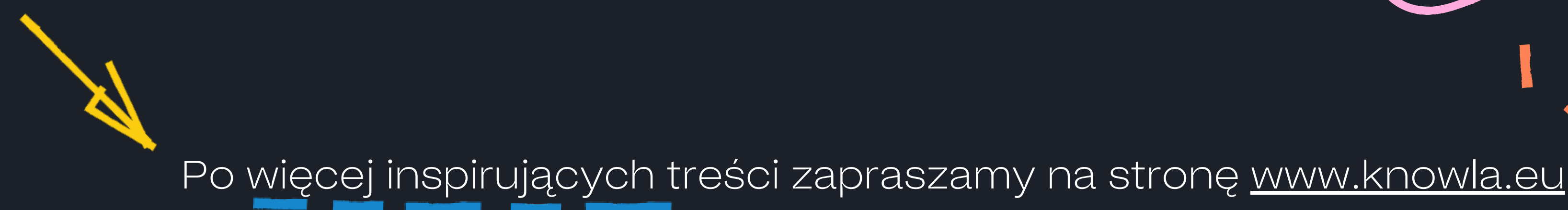

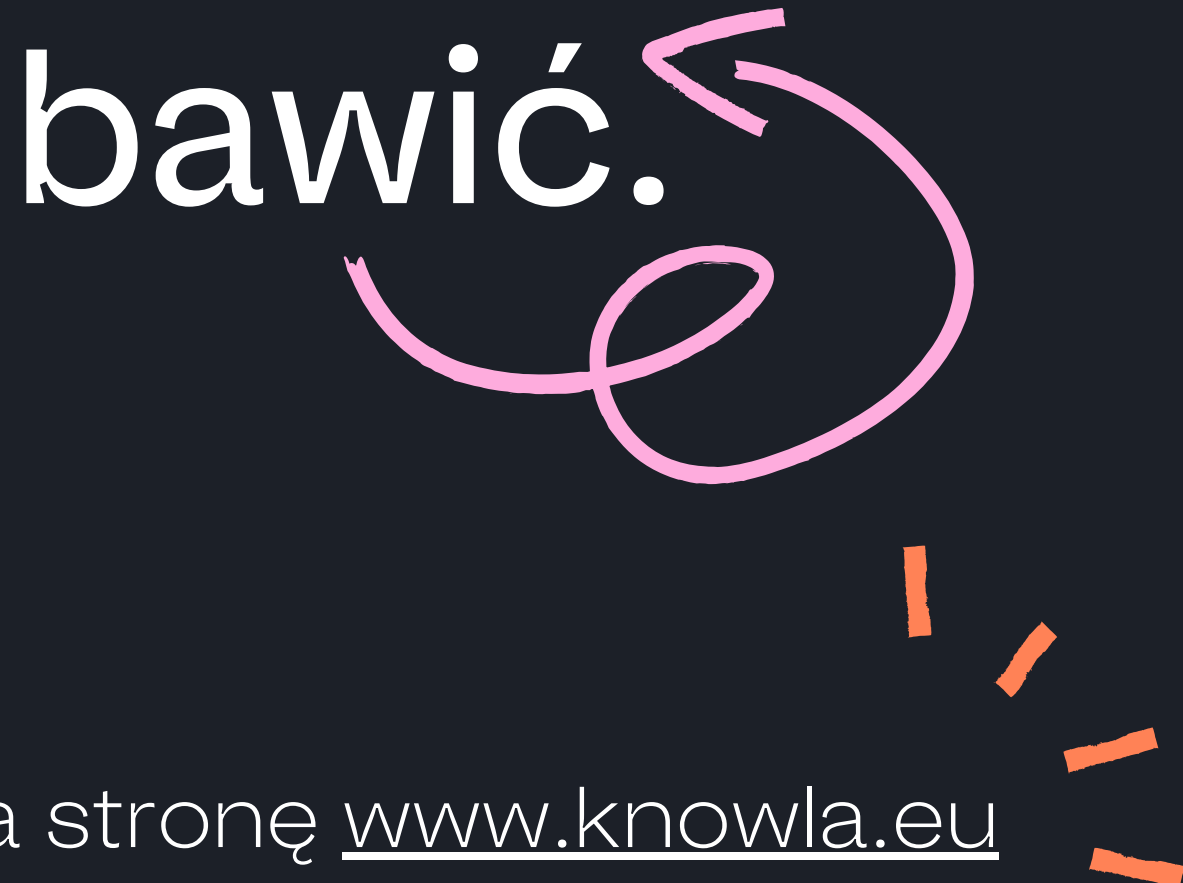

**Knowla**.

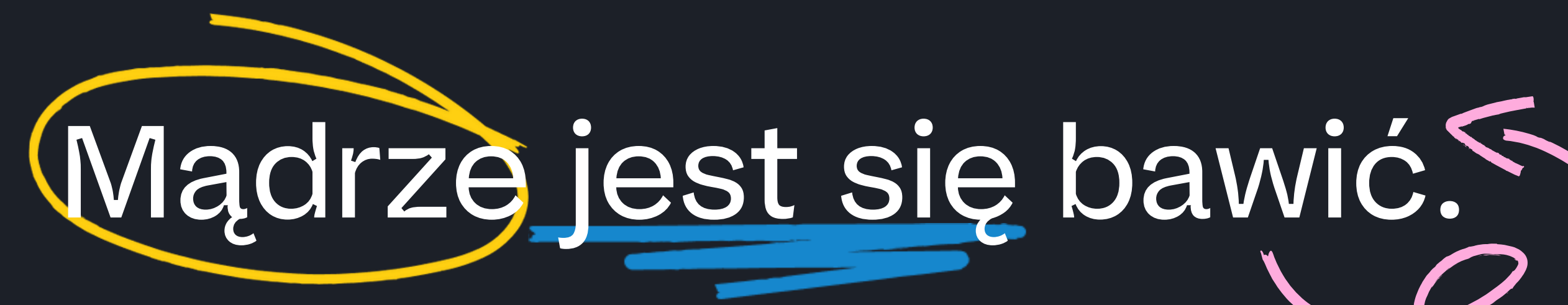